# **Umsetzung der GLDPM in Deutschland**

Abschlussworkshop zur Vorstellung der Implementierungsvorschriften; 26. Juli 2017

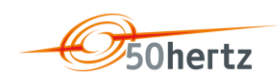

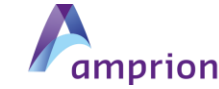

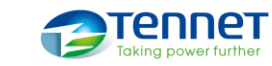

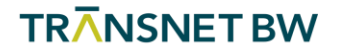

#### **Agenda**

- 10:30h Begrüßung
- 10:35h Rückblick auf das Verfahren
- 10:50h Gesamtüberblick über GLDPM-Prozesse
- 11:00h Netzdatenaustausch
- 12:30h Mittagessen
- 13:15h Stammdatenaustausch
- 13:45h Planungsdaten
- 14:30h Nichtbeanspruchbarkeiten
- 15:00h Empfangs- und Prüfbestätigung
- **15:15h Weiteres Vorgehen und Ausblick**
- 16:00h Ende des Workshops

#### **Agenda**

- 10:30h Begrüßung
- **10:35h – Rückblick auf das Verfahren**
- 10:50h Gesamtüberblick über GLDPM-Prozesse
- 11:00h Netzdatenaustausch
- 12:30h Mittagessen
- 13:15h Stammdatenaustausch
- 13:45h Planungsdaten
- 14:30h Nichtbeanspruchbarkeiten
- 15:00h Empfangs- und Prüfbestätigung
- **15:15h Weiteres Vorgehen und Ausblick**
- 16:00h Ende des Workshops

## **Rückblick auf das Verfahren**

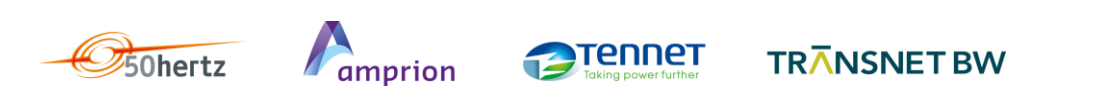

#### **Rückblick auf das Verfahren**

- GLDPM (Generation and Load Data Provision Methodology) Rechtsrahmen
- Bedeutung der GLDPM für das Common Grid Model
- Das Common Grid Model
- Entstehungsgeschichte der GLDPM
- GLDPM-Umsetzung in Deutschland

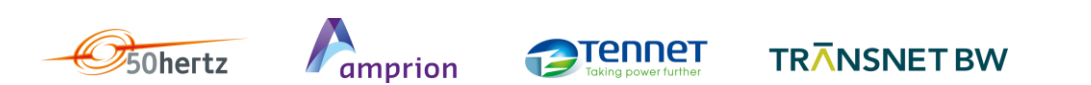

#### **GLDPM: Rechtsrahmen**

- GLDPM findet in drei europäischen Network Codes (Guidelines) Erwähnung:
- Verordnung 2015/1222 ("CACM Verordnung")
- Verordnung 2016/1719 ("FCA Verordnung")
- System Operation Guideline
	- "Commission Regulation (EU) .../... of XXX establishing a guideline on electricity transmission system operation"
	- Voraussichtliches Inkrafttreten im Sommer 2017
- **Artikel 16 der CACM Verordnung verpflichtet "alle ÜNB" zur Erstellung der GLDPM ("GLDPM-v1") nach** einem in Artikel 9 vorgegebenen Prozess
- Analog: Artikel 17 der FCA Verordnung (GLDPM "für langfristige Zeitbereiche"; "GLDPM-v2")
- Weitgehende Übereinstimmung mit GLDPM-v1

#### **GLDPM: Rechtsrahmen**

- System Operation Guideline: Verweis auf GLDPM im Zusammenhang mit der
- Data Exchange Methodology (Artikel 40(6)) sowie
- Einrichtung von "scheduling processes" (Artikel 110(1))

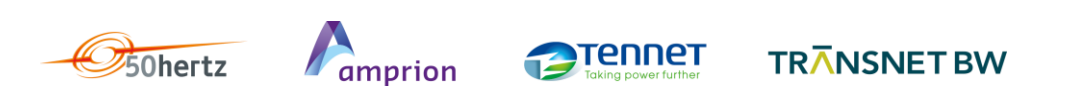

#### **Bedeutung der GLDPM für das Common Grid Model**

- Ziel der GLDPM: Jeder ÜNB muss alle Daten zur Verfügung haben, die er für die Erstellung des jeweiligen Einzelnetzmodells benötigt
- Einzelnetzmodelle: Voraussetzung für die Erstellung des gemeinsamen Netzmodells ("Common Grid Model" / CGM)
- Vorgaben zur Erstellung des CGM in CGMM (Common Grid Model Methodology) formuliert
- CGMM-v1 (unter CACM VO): genehmigt (Referenzdatum 11. Mai 2017)
- CGMM-v2 (unter FCA VO): zur Genehmigung eingereicht (Referenzdatum 11. Juli 2017)
- CGMM-v3 (unter SO GL): Entwurf wird voraussichtlich im September veröffentlicht
- GLDPM von CGMM nicht zu trennen
- Daten-Hashtags in Konsultationsversionen von CGMM-v2 und GLDPM-v2

#### **Das Common Grid Model**

- CGM: zentrales Element verschiedener Network Codes
- CACM VO:
	- CGM zur Kapazitätsberechnung (D-2, D-1)
- FCA VO:
	- CGM zur Kapazitätsberechnung (ggfls. für "langfristige Zeitbereiche"; Festlegung auf Ebene der Kapazitätsberechnungsregionen (CCR))
- System Operation Guideline: CGM als Grundlage für
	- Betriebssicherheitsanalysen
	- Außerbetriebnahmeplanung
- $\blacksquare$  Implementierung im Rahmen des CGM Programms der ENTSO-E

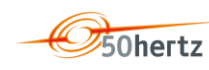

#### **Das Common Grid Model**

**Illustration der geographischen Abdeckung des CGM** 

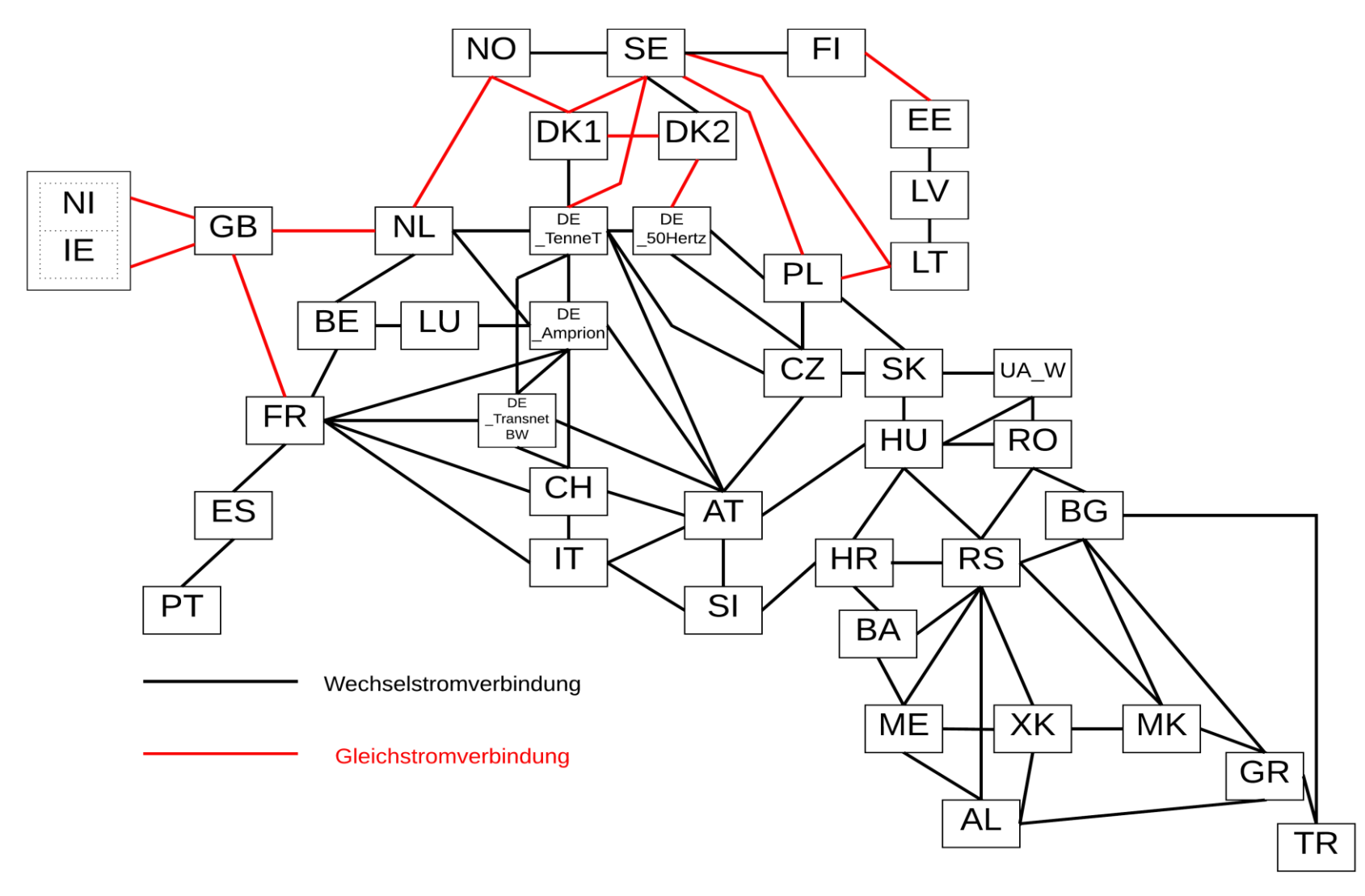

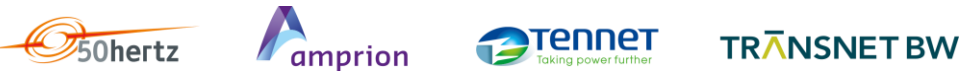

#### **Entstehungsgeschichte der GLDPM**

- 26. Oktober 2015: erster Stakeholder Workshop bei ENTSO-E
- 04. Februar 2016: Veröffentlichung der Konsultationsversion
- 18. Februar 2016: Vorstellung bei Stakeholder Workshop
- 04. März 2016: Ende der Konsultation; incl. CGMM > 200 Anm.
- Frühjahr 2016: "Response to Consultation Comments" (Überarbeitung)
- 14. Juni 2016: Frist für Vorlage zur Beantragung bei Regulierungsbehörden
- 11. Januar 2017: Genehmigung (Referenzdatum) → laufendes Umsetzungsprojekt bezieht sich auf diese Fassung der GLDPM ("GLDPM-v1")

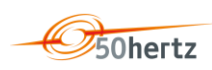

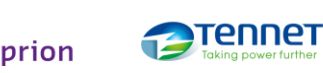

#### **Entstehungsgeschichte der GLDPM**

- GLDPM-v2:
- ENTSO-E Konsultation vom 06. März bis zum 06. April 2017
- Einreichung bei den Regulierungsbehörden: 11. Juli 2017 (Referenzdatum)
- Konsultation der BK6 mit Rückmeldefrist am 23. August 2017
- Entscheidung der Regulierungsbehörden bis 11. Januar 2018

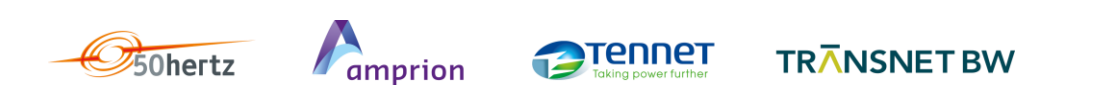

#### **GLDPM-Umsetzung in Deutschland**

- 11. Januar 2017: Genehmigung der GLDPM (Referenzdatum)
- 10. Februar 2017: Frist für Aufgaben nach Artikel 18(2) u.a. Veröffentlichung des ÜNB-Konsultationsdokuments zur GLDPM-Umsetzung
- 03. März 2017: GLDPM-Workshop beim BDEW
- 07. April 2017: Frist für Übermittlung von Anmerkungen zum Konsultationsdokument
- 12. April 2017: Versand / Veröffentlichung des Antwortdokuments
- 26. / 27. April 2017: Workshops (u.a. zur Vorstellung des Antwortdokuments)
- 11. Mai 2017: Veröffentlichung von Entwürfen der GLDPM-Prozessbeschreibungen
- 25. Mai 2017: Frist für Übermittlung von Anmerkungen zu den Prozessbeschreibungen

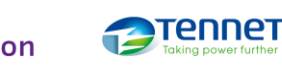

#### **GLDPM-Umsetzung in Deutschland**

- 29. Mai 2017: Vorstellung des Entwurfs des CGMES-Implementierungsleitfadens in einem Workshop mit VNB beim BDEW
- 08. Juni 2017: Frist für Übermittlung von Anmerkungen zum CGMES-Implementierungsleitfaden
- 06. Juli 2017: Veröffentlichung der Implementierungsvorschriften; bestehend aus Rahmendokument

CGMES-Implementierungsleitfaden

Prozessbeschreibungen / Formatbeschreibungen / XSD-Schemadateien

- 26. Juli 2017: Abschlussworkshop zur Vorstellung der Implementierungsvorschriften
- bis 11. Januar 2018: Implementierung; Betriebsbereitschaft der für die GLDPM-Implementierung erforderlichen Datenlieferungsprozesse

#### **Agenda**

- 10:30h Begrüßung
- 10:35h Rückblick auf das Verfahren
- **10:50h – Gesamtüberblick über GLDPM-Prozesse**
- 11:00h Netzdatenaustausch
- 12:30h Mittagessen
- 13:15h Stammdatenaustausch
- 13:45h Planungsdaten
- 14:30h Nichtbeanspruchbarkeiten
- 15:00h Empfangs- und Prüfbestätigung
- **15:15h Weiteres Vorgehen und Ausblick**
- 16:00h Ende des Workshops

## **Gesamtüberblick über GLDPM-Prozesse**

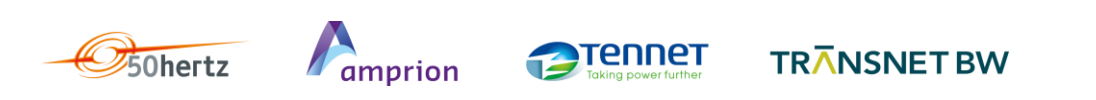

## **Überblick**

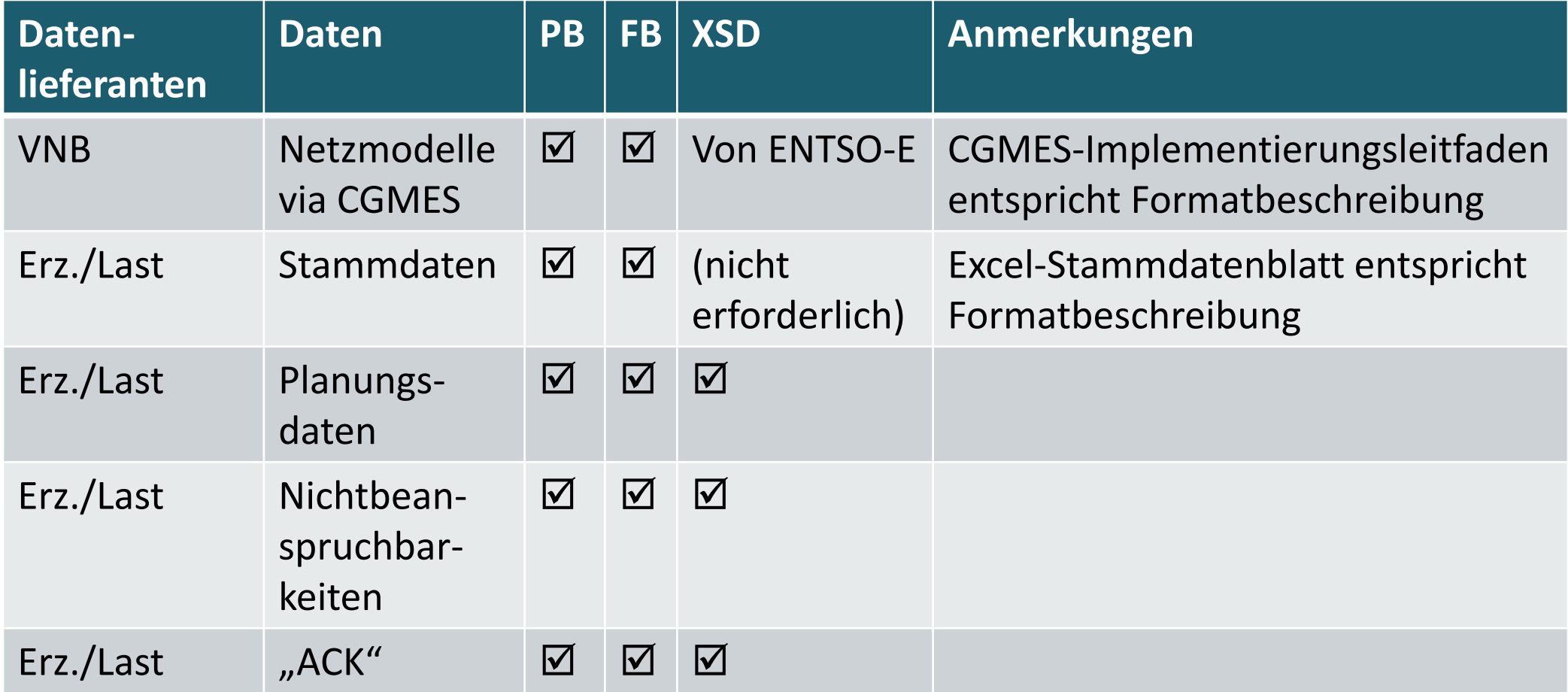

Workshop-Programm folgt dieser Struktur

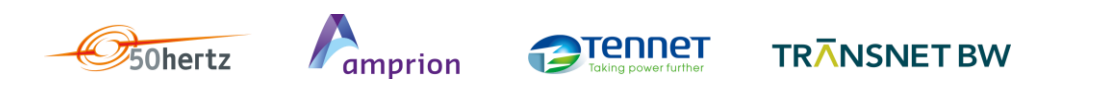

#### **Implementierungsvorschriften: nächste Schritte**

- Implementierungsvorschriften sind im Prinzip final (vollständig und fehlerfrei)
- "Im Prinzip" ... erfahrungsgemäß macht der Praxis-Check kleinere Klarstellungen / Korrekturen erforderlich
- Hinweise auf Verbesserungsmöglichkeiten nehmen die ÜNB gerne entgegen!
- Perspektivisch wird es noch einmal eine überarbeitete Version der Implementierungsvorschriften geben (Redaktionsschluss noch nicht festgelegt)
- Aktuelle Fassung der Dokumente stets von [https://www.netztransparenz.de/EU-Network-Codes/CACM-](https://www.netztransparenz.de/EU-Network-Codes/CACM-Verordnung/Generation-and-load-data-provision-methodology-GLDPM)[Verordnung/Generation-and-load-data-provision-methodology-GLDPM](https://www.netztransparenz.de/EU-Network-Codes/CACM-Verordnung/Generation-and-load-data-provision-methodology-GLDPM) verfügbar
- Bei Aktualisierungen "Push"-Information der ÜNB an den aktuell genutzten Email-Verteiler:
	- Workshop-Teilnehmer
	- Konsultationsteilnehmer
	- **Sonstige interessierte Parteien**

#### **Agenda**

- 10:30h Begrüßung
- 10:35h Rückblick auf das Verfahren
- 10:50h Gesamtüberblick über GLDPM-Prozesse
- **11:00h – Netzdatenaustausch**
- 12:30h Mittagessen
- 13:15h Stammdatenaustausch
- 13:45h Planungsdaten
- 14:30h Nichtbeanspruchbarkeiten
- 15:00h Empfangs- und Prüfbestätigung
- **15:15h Weiteres Vorgehen und Ausblick**
- 16:00h Ende des Workshops

## **Netzdatenaustausch (110 kV VNB mit HöS-Anschluss)**

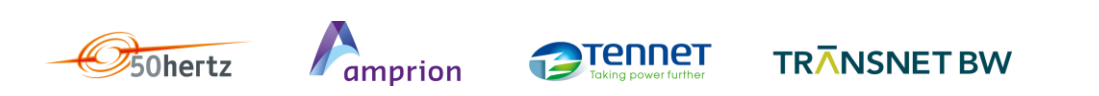

# **Überblick über CGMES**

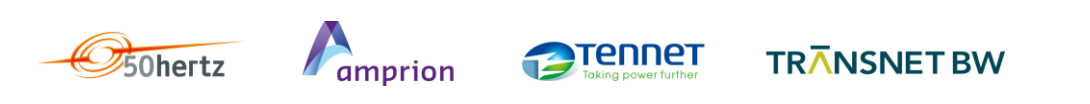

#### **ENTSO-E Common Grid Modeling Standard (CGEMS) als Grundlage für den Austausch von Netzmodelldaten**

- Verwendung eines Standards, um insgesamt höhere Aufwände individueller und proprietärer Schnittstellen zu vermeiden und um stabile Umsetzungen des Austauschs von Netzmodelldaten zwischen VNB und ÜNB zu schaffen
- Erprobt: CGMES ist eine Erweiterung der Standardfamilie IEC CIM 61970 und weiterer offener Standards wie XML und RDF
- Umfassend: CGMES berücksichtigt die besonderen Modellierungsanforderungen für europäische Netze und insbesondere für die Umsetzung der neuen EU Network Codes durch relevante Erweiterungen von IEC CIM
- Zielführend: CGMES sieht den Austausch von Netzmodelldaten zwischen Netzbetreibern als grundlegenden Anwendungsfall bereits vor
- Effizient: CGMES wird von den ÜNB in den europäischen Planungsprozessen eingesetzt. Fehlerpotenziale aus Zwischenverarbeitungen von Netzmodelldaten werden vermieden
- Offen: CGMES erlaubt Weiterentwicklungen und individuelle Ergänzungen, wenn entsprechender Bedarf vorliegt

## **Was ist CGMES? Herkunft und bisherige Verwendung**

- Konzipiert und spezifiziert durch Netzmodellierungsexperten ("Praktiker" u.a. aus Systemführungen und Netzplanungsbereichen von ÜNB) in Working Groups der ENTSO-E als der Vereinigung der europäischen ÜNB
- Entwickelt als Standard für die Herstellung und den unternehmensübergreifenden Austausch von Netzmodellen, z.B. für bilaterale, regionale oder gesamteuropäische Netzanalysen, Studien und Planungen (z.B. TYNDP) und für die direkte Maschine-Maschine-Kommunikation
- Auch gezielt entwickelt als Grundlage für die Umsetzung sich abzeichnender relevanter Anforderungen aus den EU Network Codes (Kapazitätsallokation, Engpassmanagement, Netzbetriebsplanung, HGÜ-Einsatz) und damit auch für den aktuellen Anwendungsfall der GLDPM
- Bereits genutzt für gemeinsame Analysen und Planungen der europäischen ÜNB sowie für die grenzüberschreitende Koordinierung der Systemführung (Systemsicherheitskooperationen); Bestandteil relevanter Netzplanungs- und Netzleitsysteme
- ENTSO-E zertifiziert relevante IT-Lösungen auf Antrag von Herstellern (ENTSO-E Conformity Repository) nach Überprüfung auf standardkonforme Umsetzung und zunehmend unter Berücksichtigung von Praxiserfahrungen aus dem Einsatz von CGMES-basierten IT-Werkzeugen

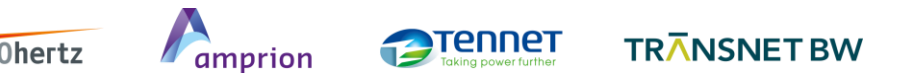

#### **Was ist CGMES? Wichtigste Spezifikationsdokumente**

- 
- **Feinspezifikation** (Schwerpunkt: Detaillierung der Klassen und Attribute)
- 
- **Ergänzende Erläuterungen** für
- Führendes Dokument Common Grid Model Exchange Standard (CGMES), Version 2.4 Detail Description of the CGMES Profiles (PDF oder navigierbare HTML- und EA-Versionen)

Auslegungshilfe CGMES-Implementierungsleitfaden und Prozessbeschreibung

- File Header Guidelines
- Implementation Guidelines
- Quality of CGMES Datasets and Calculations for System **Operations**

Weitere (inklusive formaler) Beschreibungen sind im CGMES-Leitfaden genannt.

Aktuellste Informationen (ENTSO-E): [https://www.entsoe.eu/major-projects/common-information-model](https://www.entsoe.eu/major-projects/common-information-model-cim/cim-for-grid-models-exchange/Pages/default.aspx)[cim/cim-for-grid-models-exchange/Pages/default.aspx,](https://www.entsoe.eu/major-projects/common-information-model-cim/cim-for-grid-models-exchange/Pages/default.aspx) (PG GLDPM): [https://www.netztransparenz.de/EU-](https://www.netztransparenz.de/EU-Network-Codes/CACM-Verordnung/Generation-and-load-data-provision-methodology-GLDPM)[Network-Codes/CACM-Verordnung/Generation-and-load-data-provision-methodology-GLDPM](https://www.netztransparenz.de/EU-Network-Codes/CACM-Verordnung/Generation-and-load-data-provision-methodology-GLDPM)

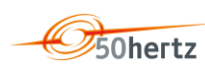

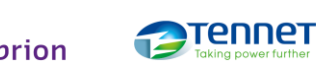

## **Was ist CGMES? Die verschiedenen Beschreibungsebenen des Standards**

#### Semantisches Modell - Normiert Inhalte und Bedeutung - Definiert zulässige Netzelemente «realisiert» - Definiert zulässige Zusammenhänge - Definiert Regeln und Restriktionen  $\Theta$ 6 Kontextmodell (CGMES-Profil) - Ausschnitt (Untermenge) aus dem Gesamtmodell - Abbildung eines fachlichen Aspekts für einen «realisiert» spezifischen Netzmodelldatenaustausch 10

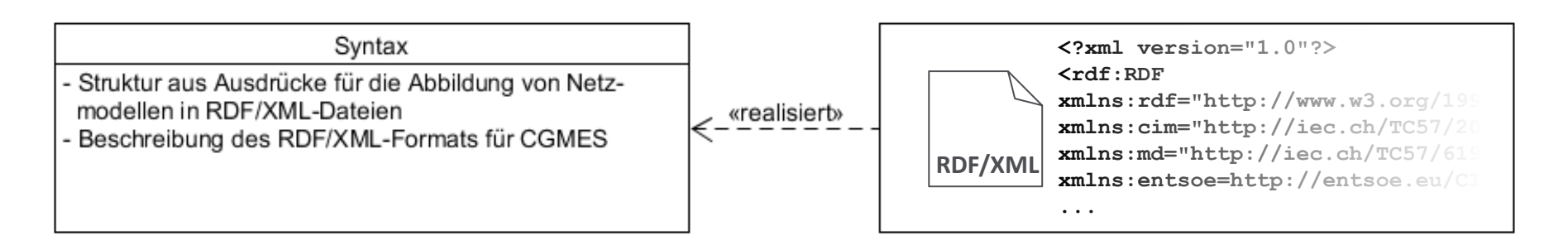

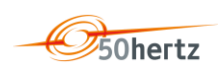

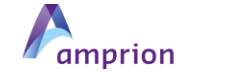

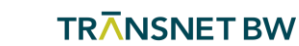

Tennet

#### **Definitionen Nutzdaten (Instanzen)**

#### **Was ist CGMES? CGMES-Profile und Zusammenhänge**

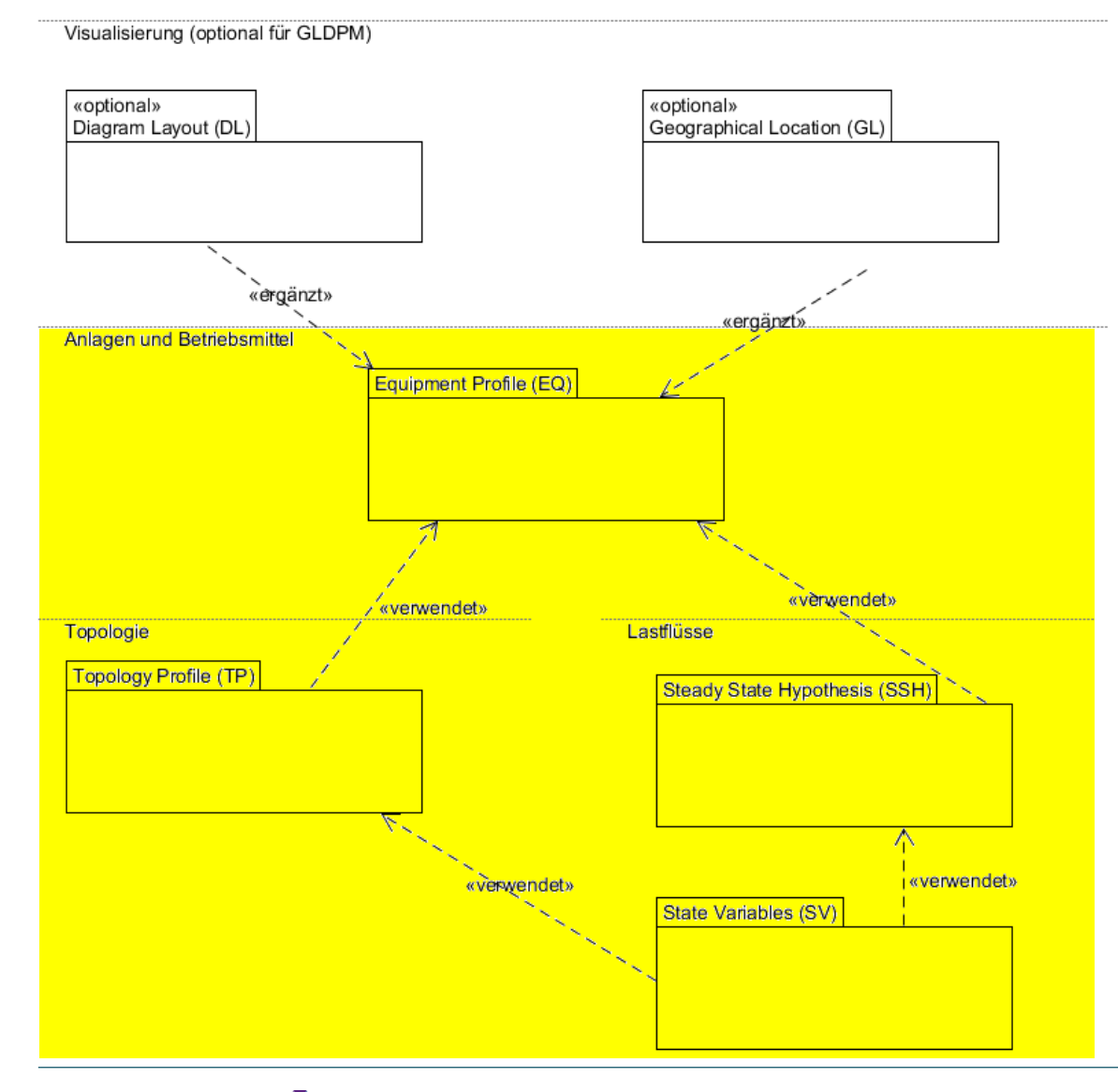

**Tennet** 

- Diagramm- und Geo-Informationen, optional für GLDPM
- Erforderliche Netzelement-Stammdaten

 Erforderliche Netztopologie, konkretes Lastflussmodell und zugehörige Lastflusslösung (zur Validierung)

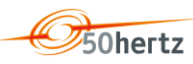

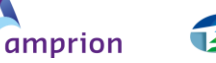

#### **Grundlegende Anforderungen Global eindeutige und dauerhafte Kennungen (1/2)**

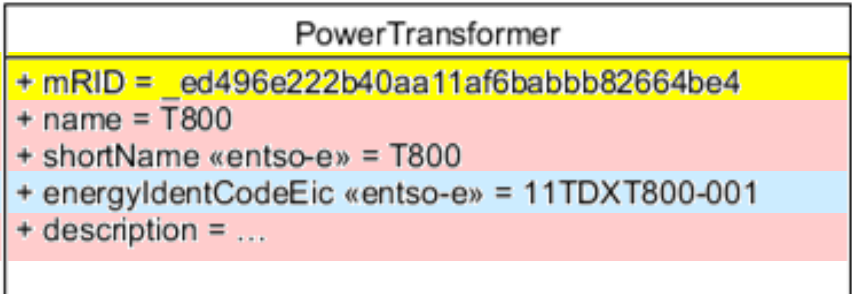

- Der netzbetreiberübergreifende Austausch von Netzmodelldaten erfordert global eindeutige und dauerhafte Kennungen (GUID: globally unique identifier)
- Eindeutig im Netzmodell
- Eindeutig über alle Netzmodelle desselben Erstellers
- Grds. eindeutig über alle Ersteller
- Eindeutig über den gesamten Lebenszyklus eines NE und darüber hinaus
- Netzelement-Namen und Beschreibungen sind lediglich für die Anzeige von Netzmodellen und zur Erleichterung der Kommunikation über Netzmodelle vorgesehen
- EIC werden bisher nur für ausgewählte Netzelemente (i.d.R. GLDPM pflichtige Erzeuger/Verbraucher, Netzelemente der ÜNB) verwendet

#### **Grundlegende Anforderungen Global eindeutige und dauerhafte Kennungen (2/2)**

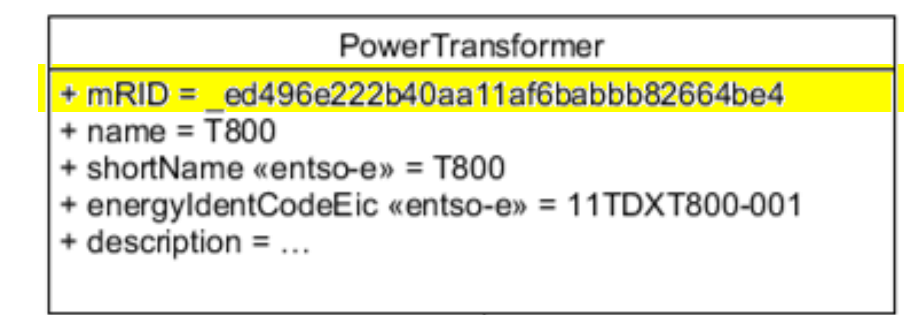

- Vor Beginn eines Austausches von CGMES-Netzdatensätzen müssen die Kennungen in jedem Fall für alle abzubildenden Netzelemente neu vergeben werden
	- Die Eindeutigkeit soll konform zur ENTSO-E Empfehlung durch eine Bildungsvorschrift entsprechend IETF RFC 4122 hergestellt werden
	- Präferenz namensbasierte GUID, da reproduzierbar und gezielt änderbar, Beispiel: GUID:=Hashwert("urn:vnb.de/netzmodelle/region/assetKlasse/SAPNr/variabel") variabel:=Freitext oder Version o.a.
	- Alternativen: zeitstempelbasierte GUID, zufallsbasierte GUID entsprechend IETF RFC 4122
	- Einsatz mehrerer Bildungsregeln ist grundsätzlich denkbar (z.B. namensbasiert für dauerhafte Netzelemente, zeitstempelbasiert für Äquivalente aus Netzreduktion)

#### **Grundlegende Anforderungen Zusätzliche Kennungen für GLDPM- und meldungsrelevante NE**

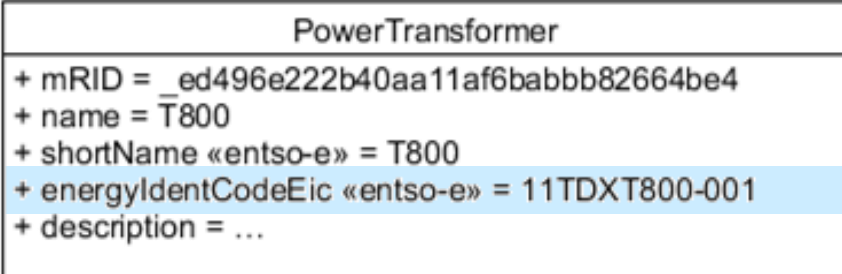

- Für ausgewählte Netzelemente müssen die EIC in den Netzmodelle mitgeführt werden:
	- W-EIC: Erzeuger ab inklusive 10 MW installierter Leistung auf der Netzebene 110 kV (und darüber)
	- W-EIC: Verbraucher ab inklusive 10 MW installierter Leistung auf der Netzebene 110 kV (und darüber)
	- T-EIC und A-EIC: Leitungen und Transformatoren der ÜNB (gemeinsame Teil-Netzmodelle von VNB und ÜNB in den Übergabestellen)
	- Bedarfsweise, bei entsprechenden an EIC gebundenen Meldepflichten der VNB oder ÜNB, auch weitere Netzelemente (z.B. vermehrt engpassbehaftete Netzelemente)

## **Grundlegende Anforderungen**

#### **Detaillierungsgrad der Netzmodelle: Node-Breaker-Modellierung**

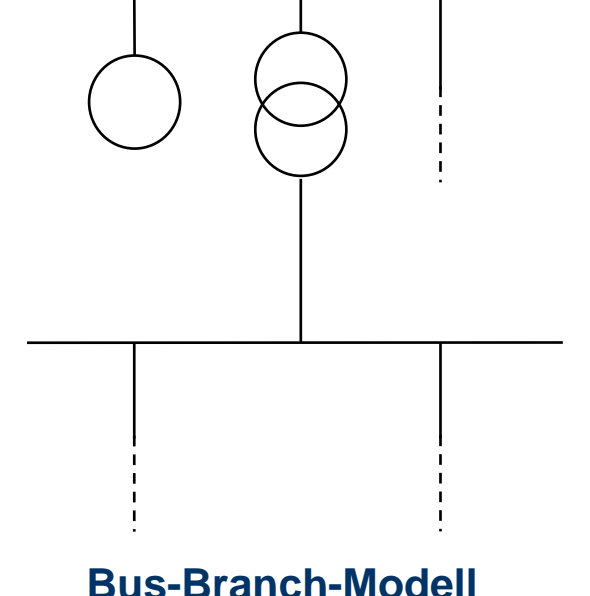

- Bus-Branch-Modell: Typische Netzmodelle für elektrische Berechnungen, konkrete Topologie
- Node-Breaker-Modell: Zusätzlich alle wesentlichen Schaltelemente
- Bildet die möglichen Topologien ab
- Ermöglicht automatische Ausfallvariantenermittlung (erspart zusätzliche Erstellung und Übermittlung von AV-Listen)
- Erleichtert Kommunikation über Netzschaltzustände und Netzmaßnahmen
- Mehrstufige Implementierung als Bus-Branchund anschließend als Node-Breaker-Modell technisch nicht empfohlen

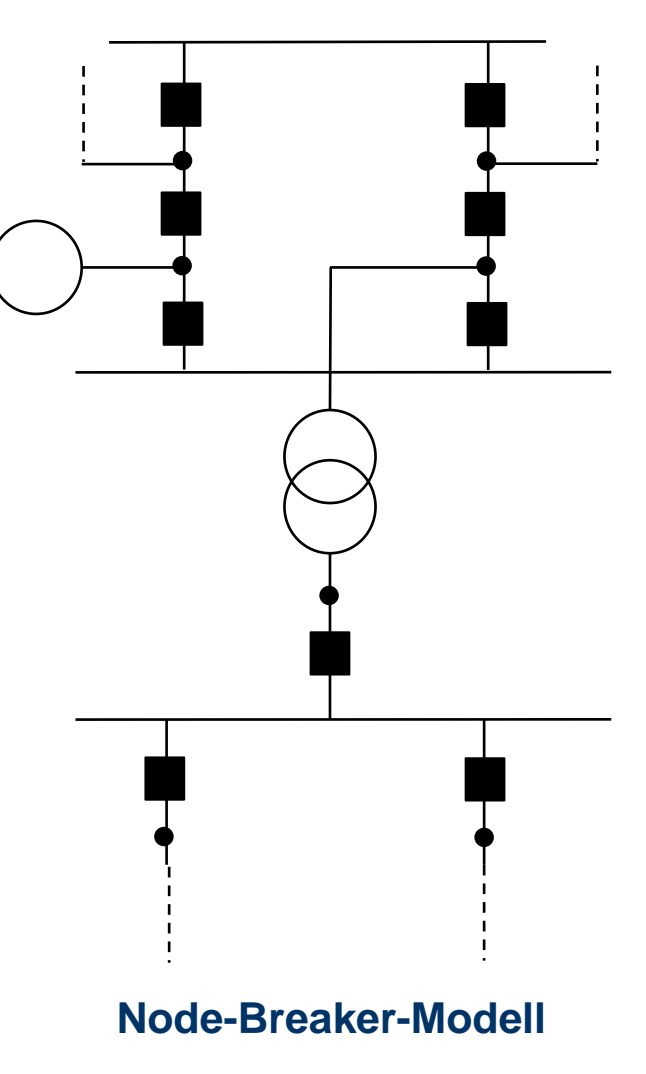

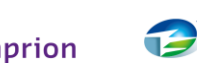

## **Grundlegende Anforderungen**

**Wo wird Koordinierung der Netzmodelle erforderlich sein?**

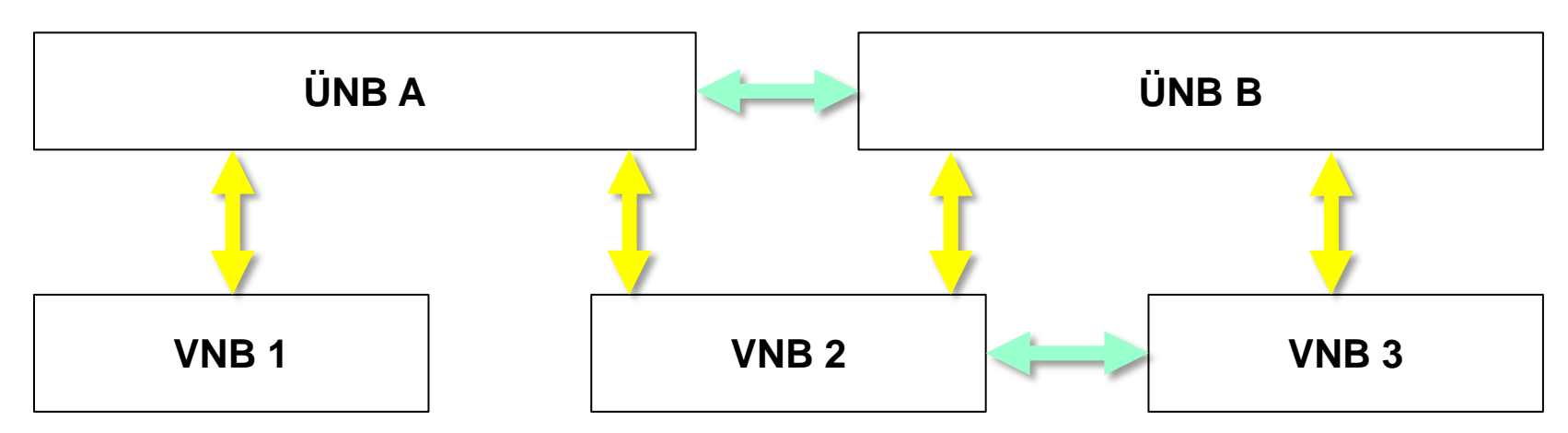

 CGMES erlaubt die weitestgehend unabhängige, dezentrale Netzmodellierung durch die jeweiligen Ersteller (VNB, ÜNB)

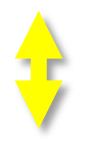

Koordinierung erfolgt nur für überschaubare Teilmodelle für Übergabestellen zwischen Verteilund Übertragungsnetz und soweit relevant für

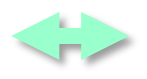

gemeinsam betriebene Netzgruppen (sowie an Regelzonengrenzen)

 Gegenstand der Koordinierung u.a. Verantwortungsübergabe (Boundary Points), harmonisierte Modellierung, Austausch von GUID

#### **Grundlegende Anforderungen Modellierung der Übergabestellen**

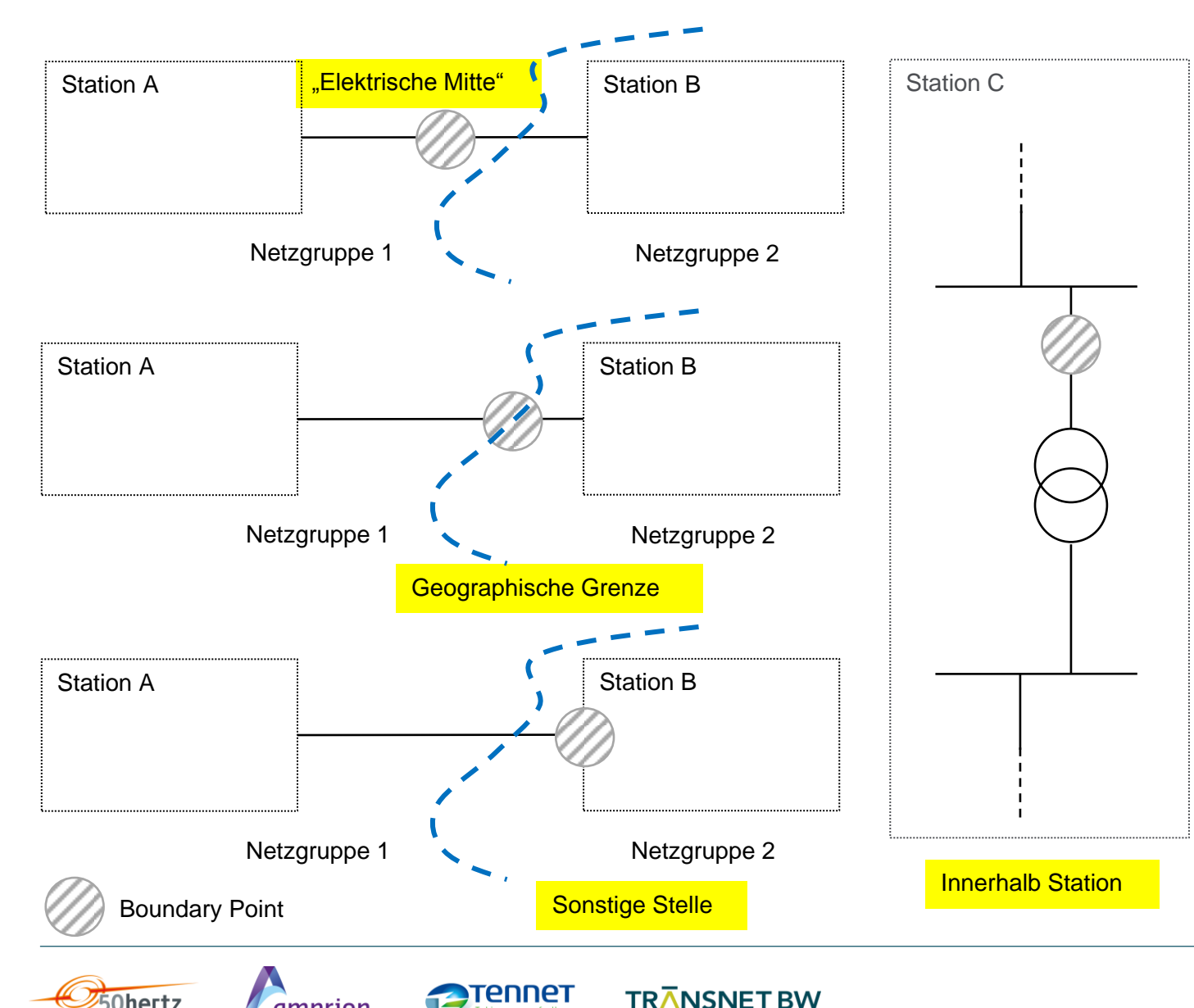

ennet

**Ohertz** 

amprion

- Verantwortungsübergänge werden explizit als BoundaryPoints modelliert
- Die Verortung der Verantwortungsübergänge ist weitgehend frei
- Am BoundaryPoint werden beim individuellen Netzmodell je Netzbetreiber Ersatzeinspeisungen (EquivalentInjection) modelliert, um unabhängig voneinander Lastflussberechnungen durchführen zu können
- Diese Ersatzeinspeisungen werden beim Aufbau des integrierten Modells der ÜNB entfernt und der Lastfluss neu berechnet

#### **Grundlegende Anforderungen Reduzierte Netzmodelle**

- Umsetzung der GLDPM mit reduzierten Netzmodellen möglich, aber nicht empfohlen
- Zusätzlicher Umstellungsaufwand aufgrund noch nachfolgender Umsetzungen von EU Network Codes möglich
- Anforderungen an reduzierte Netzmodelle:
- Gesamthafte Übermittlung von EQ, TP, SSH, SV je Zeitscheibe
- GUID-Anforderungen auch für Ersatzelemente uneingeschränkt einzuhalten
- Alle GLDPM meldepflichtigen Erzeuger und Lasten müssen im Netzmodell enthalten sein
- Alle übrigen Einspeisungen müssen energieträgerscharf modelliert sein (nicht lediglich eine Ersatzeinspeisung)
- Übergabestellen müssen vollständig modelliert sein
- Reduzierte Netzmodelle müssen regelmäßig auf Übereinstimmung der Lastflussergebnisse mit den vollständigen Netzmodellen überprüft werden (vorzugsweise automatisiert)

## **Ausgabe der Netzmodelle Überblick**

- Für den Austausch von Netzmodelldaten werden:
- CGMES-Netzmodelle getrennt nach CGMES-Profil (Instanz) in RDF/XML-Dateien geschrieben
- Die jeweils zusammengehörigen RDF/XML-Dateien in einem ZIP-Archiv zusammengefasst
- Das ZIP-Archiv (abhängig von der bilateralen Regelung mit dem Anschluss-ÜNB) entsprechend einer Namenskonvention benannt
- Das ZIP-Archiv übertragen
- Die Umsetzung der GLDPM erlaubt standardmäßig nur den Austausch als sogenannter Full Model Export. Dabei müssen je CGMES-Profil alle relevanten Netzdaten, d.h. nicht nur die seit dem letztem Austausch veränderten Netzdaten, enthalten sein.
- Im Rahmen des Full Model Export können auch nur die CGMES-Profile übertragen werden, in denen Änderungen vorliegen. Z.B. Stammdaten (EQ) am Geschäftstag nur einmalig. Topologien (TP) und Lastflüsse (SSH, SV) mehrfach

### **Ausgabe der Netzmodelle RDF-Modell**

 RDF gibt einfache Aussagen wider: Subjekt-Prädikat-Objekt

 S: Trafo TR 421 P: ist beschrieben als

O: Transformator von…

■ S: \_00da7301...

P: …description

O: Transformator von…

(Darstellung CIMTool)

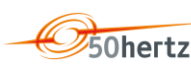

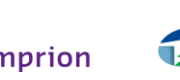

rennet

**TRANSNET BW** 

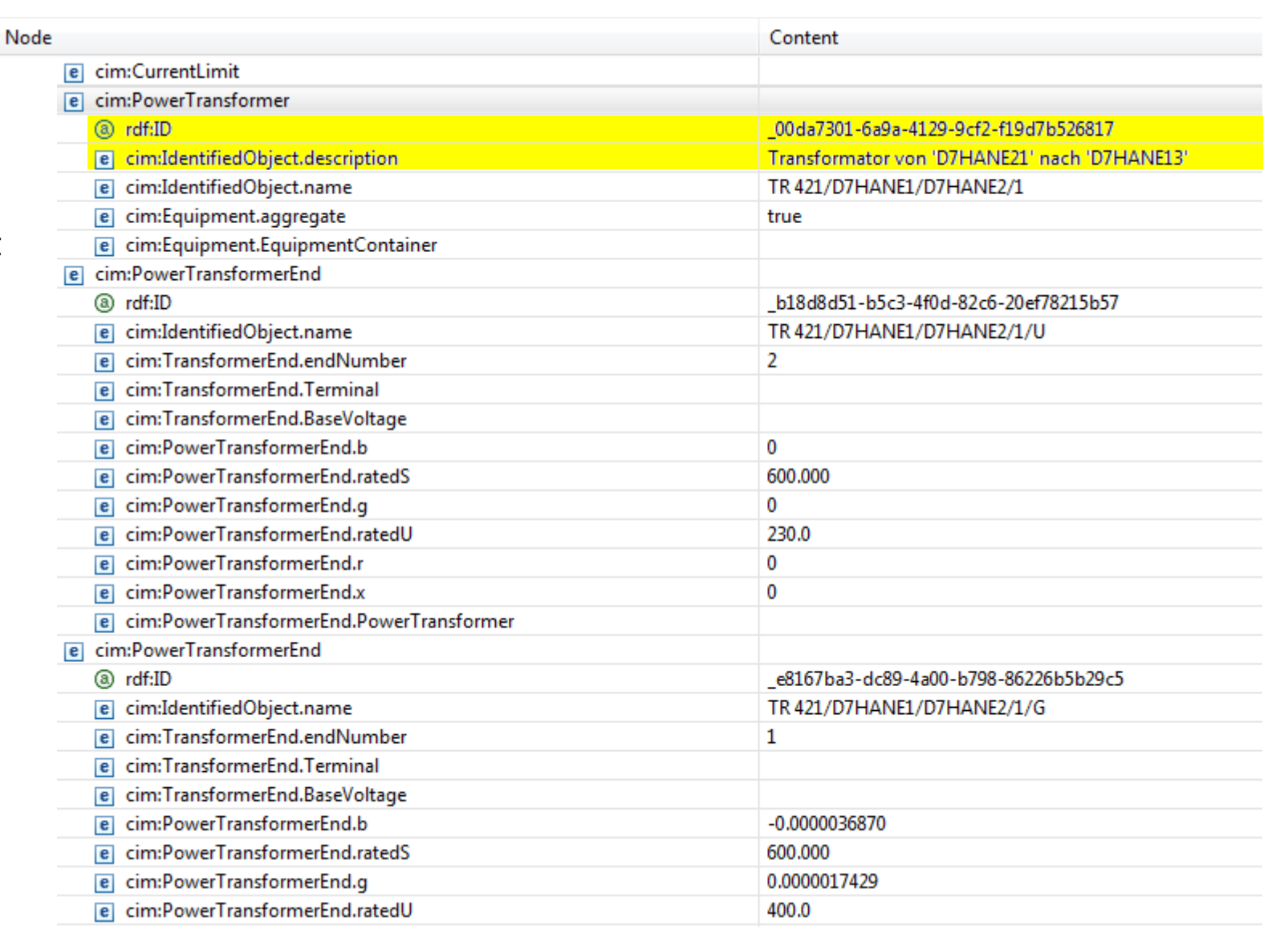

## **Ausgabe der Netzmodelle RDF/XML-Dateien**

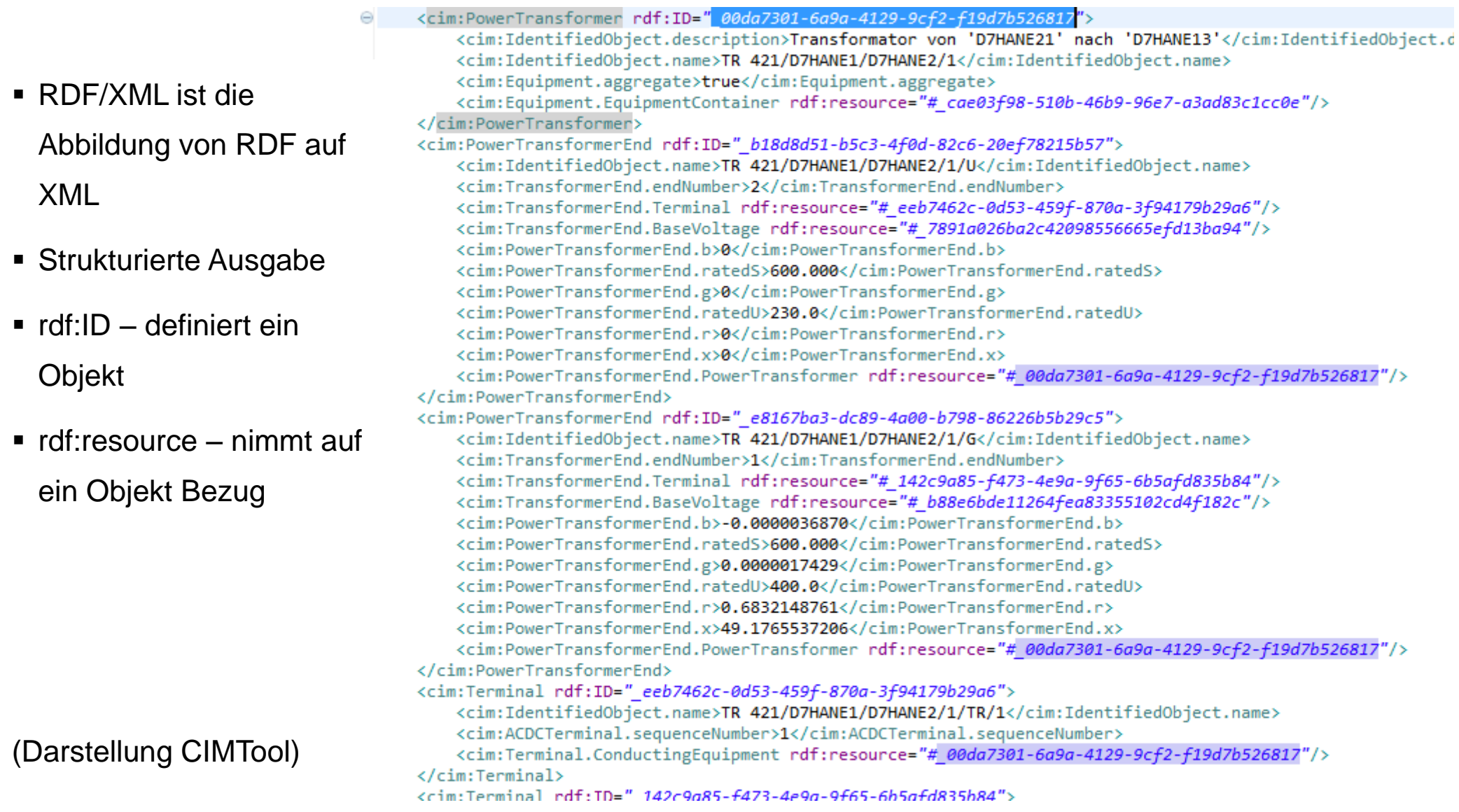

**TRANSNET BW** 

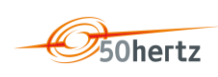

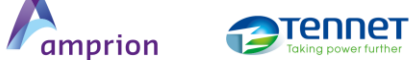
### **Ausgabe der Netzmodelle Zusammenhänge zwischen RDF/XML-Dateien**

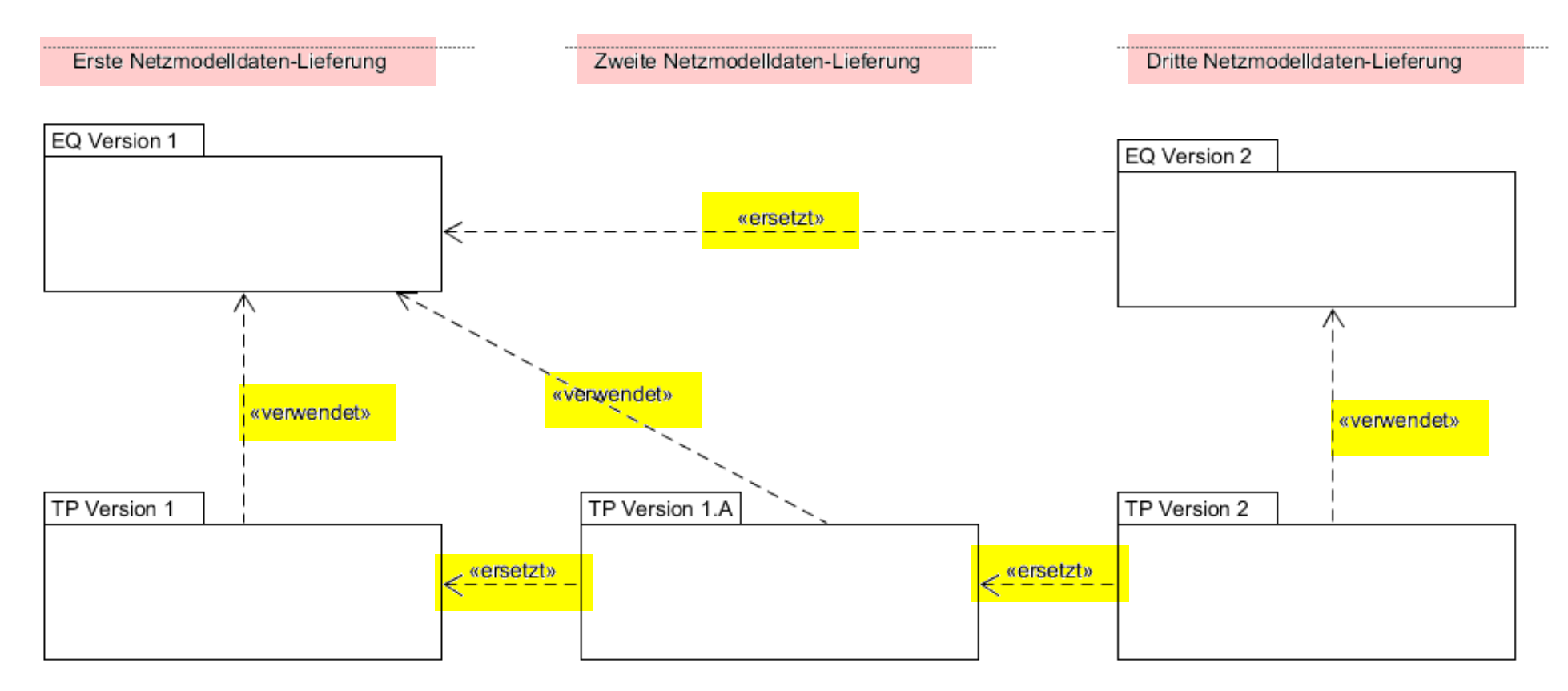

RDF/XML-Dateien umfassen einzelne CGMES-Profile (Instanzen) und sind miteinander durch Referenzen verknüpft. Dadurch sind Teillieferungen (Aktualisierungen) von Netzmodellen möglich

In einem Netzmodellexport müssen alle enthaltenen Referenzen vollständig aufgelöst werden können. Die Referenzen können sich auch auf frühere Exporte innerhalb des Geschäftstags beziehen

**Modellierungsbeispiel**

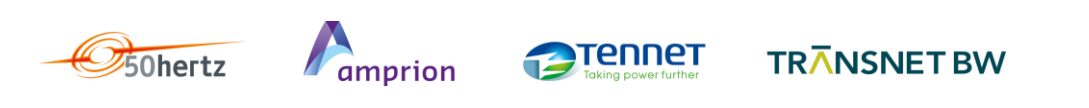

- **Region: DE, Subregion: D7, UW: D7HANE**
- Name: TR 421/D7HANE1/D7HANE2/1, Transformator von 'D7HANE21' nach 'D7HANE13'
- Stufungen: -13 .. 13, neutrale Stufe: 0, …

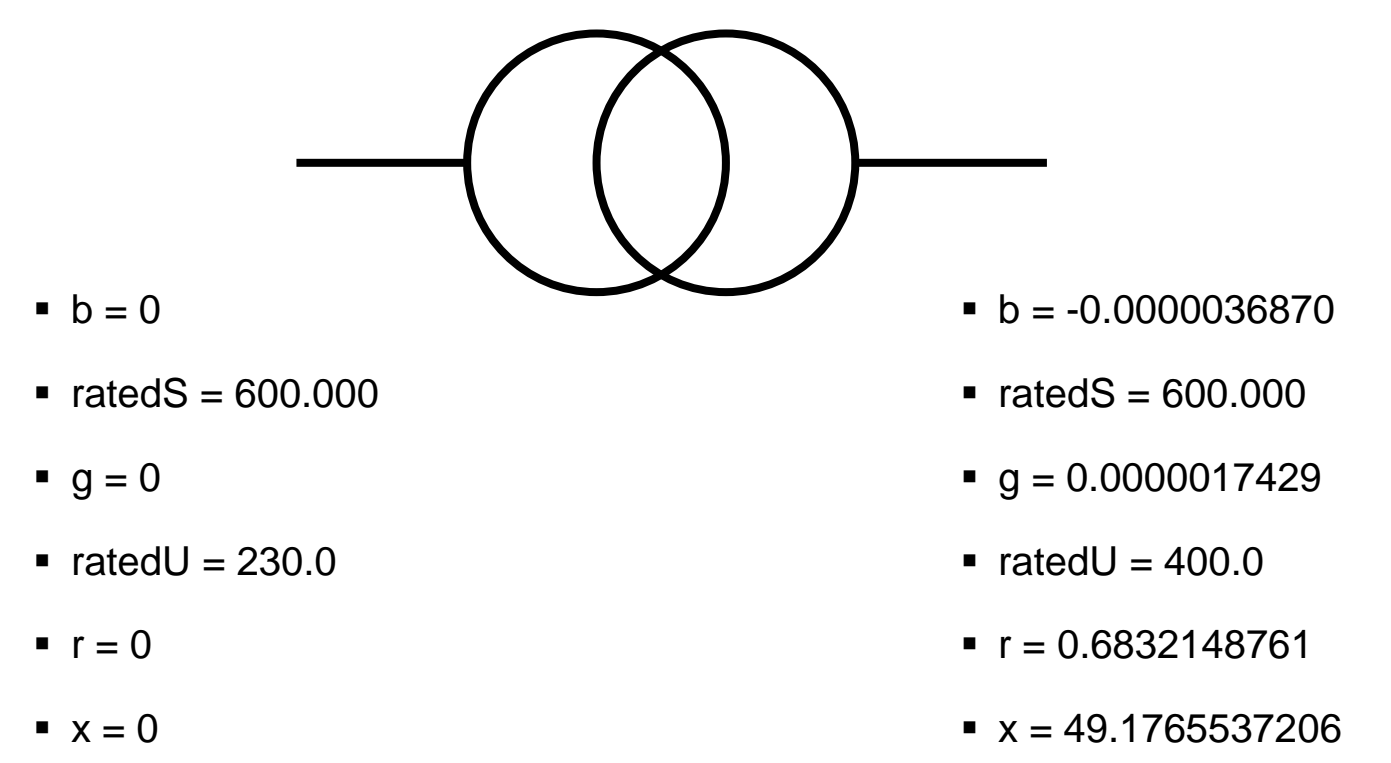

(exemplarisch modelliert)

- Region: DE, Subregion: D7, UW: D7HANE
- Name: TR 421/D7HANE1/D7HANE2/1, Transformator von 'D7HANE21' nach 'D7HANE13'

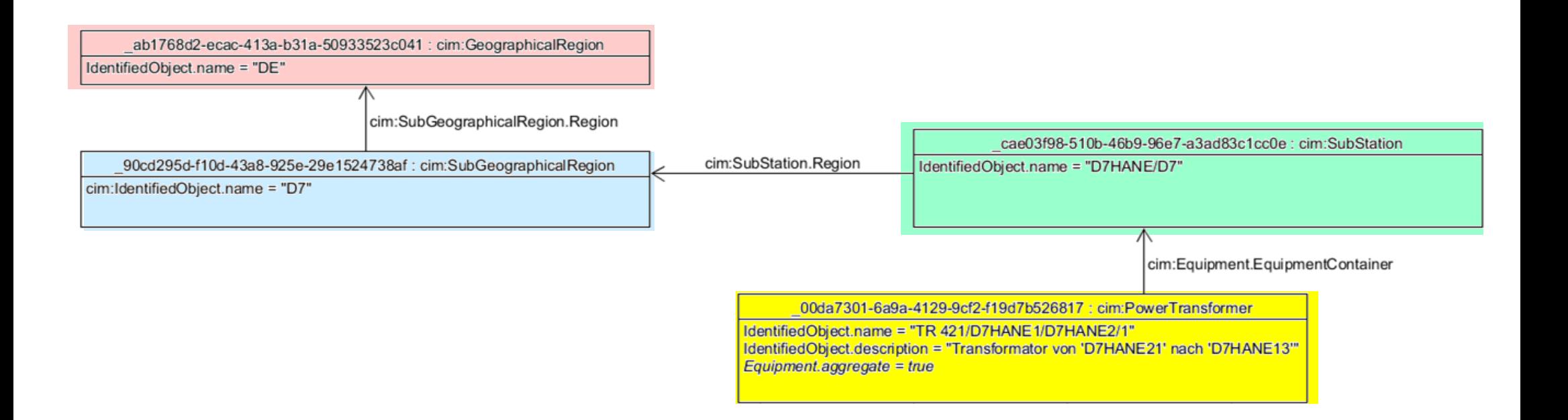

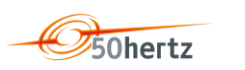

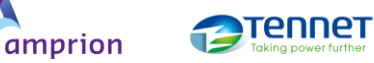

**TRANSNET BW** 

# **Verwendung der Netzmodelle**

### **Beispiel Stammdaten eines Transformators (Auszug!)**

- Region: DE, Subregion: D7, UW: D7HANE
- Name: TR 421/D7HANE1/D7HANE2/1, Transformator von 'D7HANE21' nach 'D7HANE13'

 $7:41$ 

 $7:44$ 

<cim:GeographicalRegion rdf:ID=" ab1768d2-ecac-413a-b31a-50933523c041"> <cim:IdentifiedObject.name>DE</cim:IdentifiedObject.name> </cim:GeographicalRegion>

<cim:SubGeographicalRegion rdf:ID=" 90cd295d-f10d-43a8-925e-29e1524738af"> <cim:IdentifiedObject.name>D7</cim:IdentifiedObject.name> <cim:SubGeographicalRegion.Region rdf:resource="# ab1768d2-ecac-413a-b31a-50933523c041"/> </cim:SubGeographicalRegion>

Z:3456

<cim:Substation rdf:ID=" cae03f98-510b-46b9-96e7-a3ad83c1cc0e"> <cim:IdentifiedObject.name>D7HANE/D7</cim:IdentifiedObject.name> <cim:Substation.Region rdf:resource="# 90cd295d-f10d-43a8-925e-29e1524738af"/> </cim:Substation>

<cim:PowerTransformer rdf:ID=" 00da7301-6a9a-4129-9cf2-f19d7b526817"> <cim:IdentifiedObject.description>Transformator von 'D7HANE21' nach 'D7HANE13'</cim:IdentifiedObje <cim:IdentifiedObject.name>TR 421/D7HANE1/D7HANE2/1</cim:IdentifiedObject.name> Z:32055 <cim:Equipment.aggregate>true</cim:Equipment.aggregate> <cim:Equipment.EquipmentContainer rdf:resource="# cae03f98-510b-46b9-96e7-a3ad83c1cc0e"/> </cim:PowerTransformer>

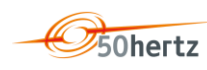

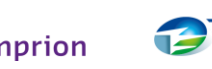

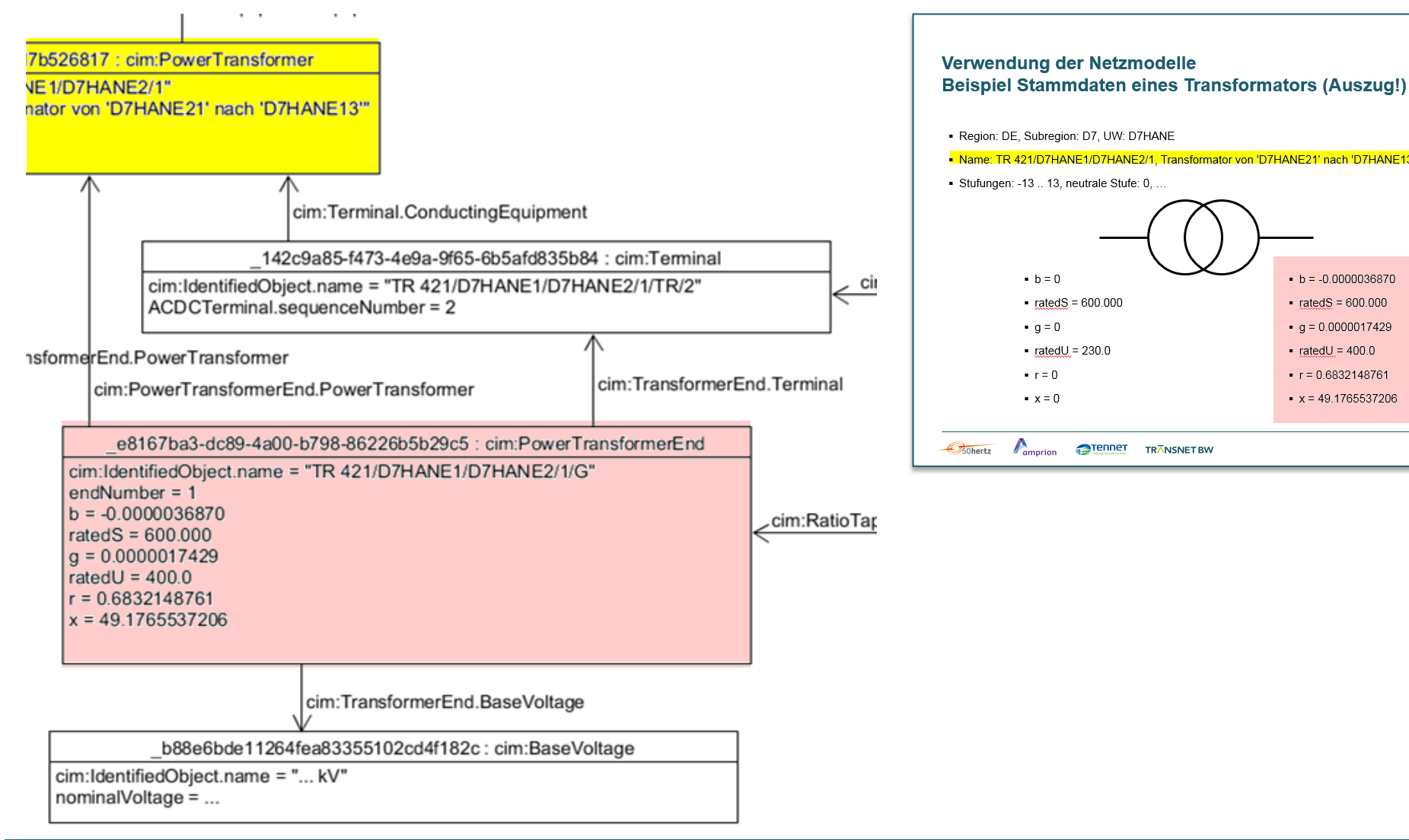

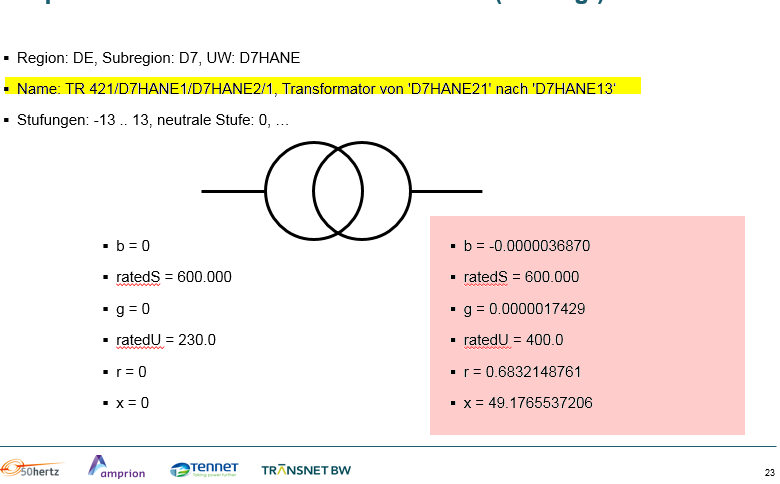

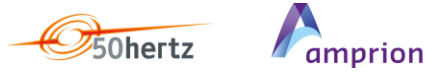

**TRANSNET BW** 

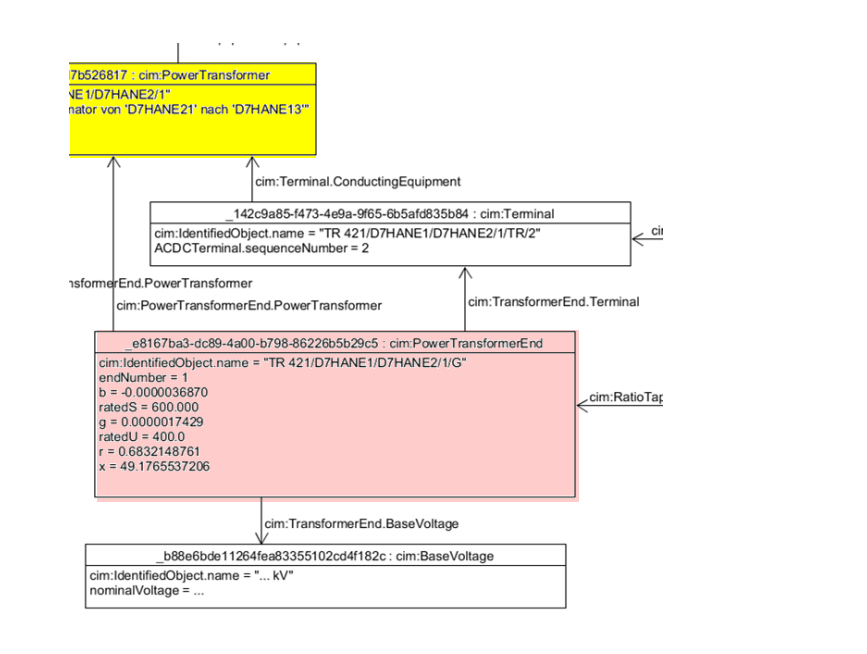

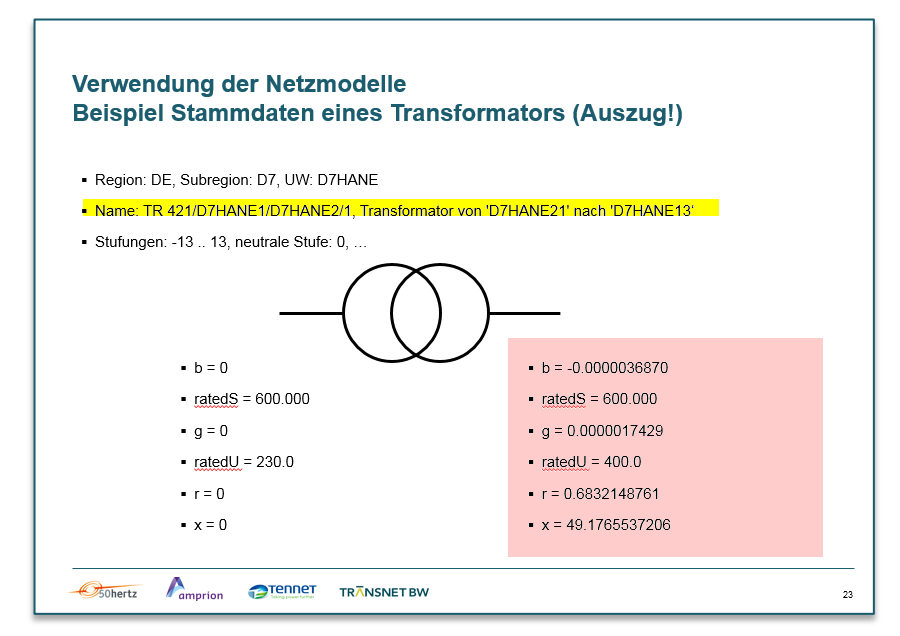

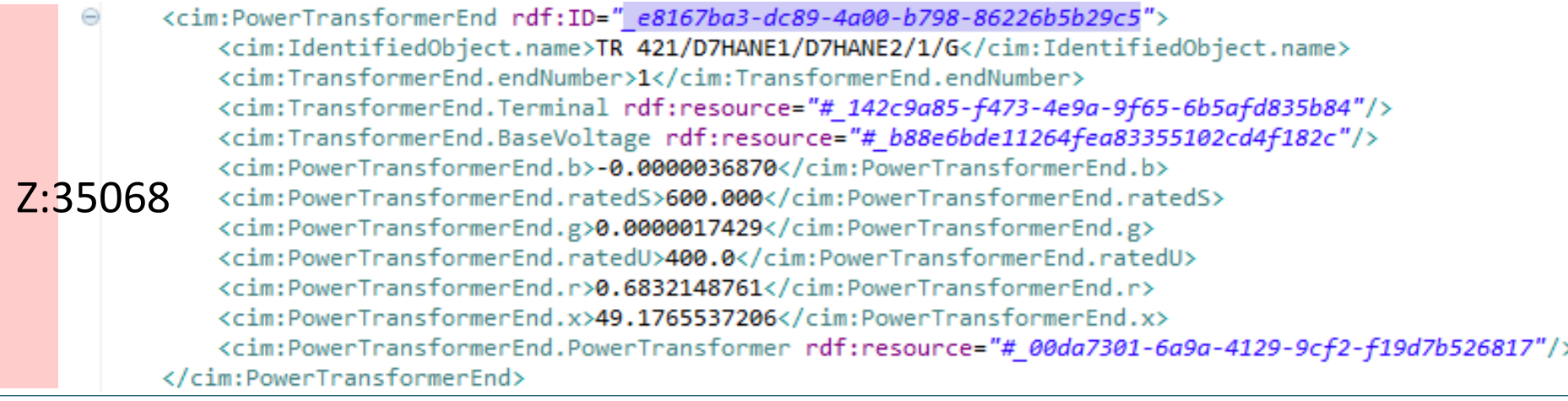

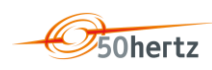

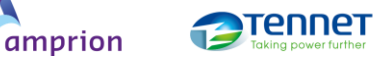

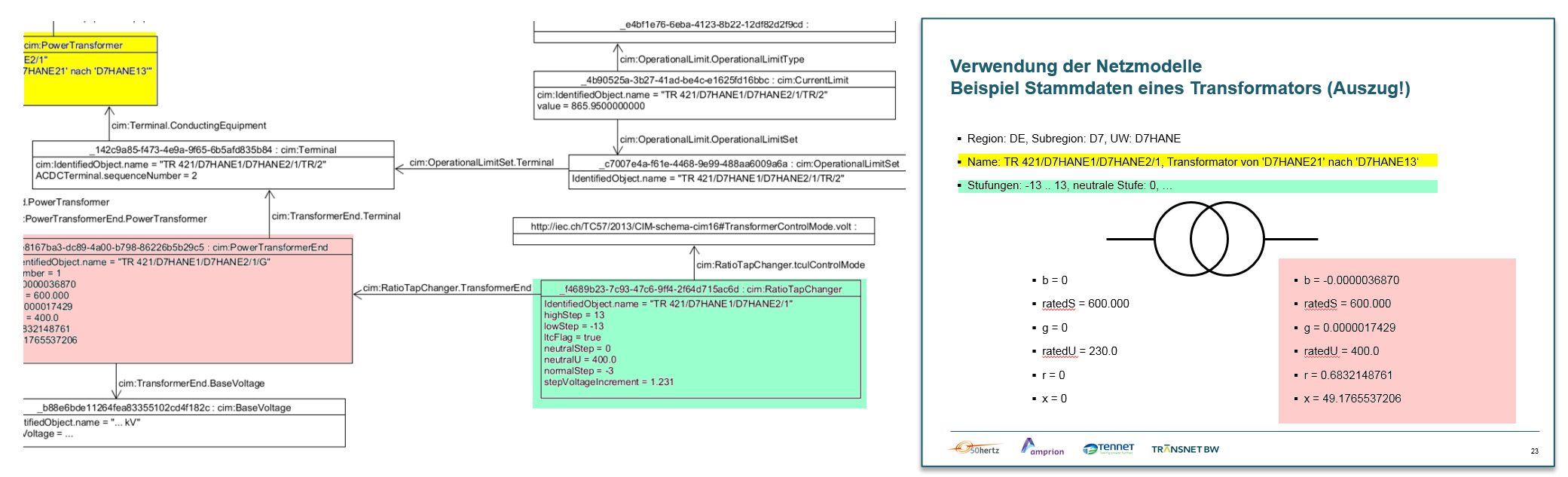

<cim:RatioTapChanger rdf:ID=" f4689b23-7c93-47c6-9ff4-2f64d715ac6d"> <cim:IdentifiedObiect.name>TR 421/D7HANE1/D7HANE2/1</cim:IdentifiedObiect.name> <cim:TapChanger.highStep>13</cim:TapChanger.highStep> <cim:TapChanger.lowStep>-13</cim:TapChanger.lowStep> <cim:TapChanger.ltcFlag>true</cim:TapChanger.ltcFlag> <cim:TapChanger.neutralStep>0</cim:TapChanger.neutralStep> Z:46112<cim:TapChanger.neutralU>400.0</cim:TapChanger.neutralU> <cim:TapChanger.normalStep>-3</cim:TapChanger.normalStep> <cim:RatioTapChanger.tculControlMode rdf:resource="http://iec.ch/TC57/2013/CIM-schema-cim16#TransformerCo <cim:RatioTapChanger.stepVoltageIncrement>1.231</cim:RatioTapChanger.stepVoltageIncrement> <cim:RatioTapChanger.TransformerEnd rdf:resource="# e8167ba3-dc89-4a00-b798-86226b5b29c5"/> </cim:RatioTapChanger>

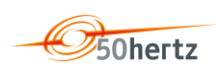

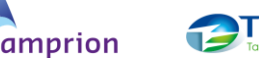

- Name: TR 421/D7HANE1/D7HANE2/1, Transformator von 'D7HANE21' nach 'D7HANE13'
- Transformator modelliert mit UW- und regionaler Zuordnung, technischen Stammdaten, möglichen Trafo-Stufungen, technischen Betriebsgrenzen

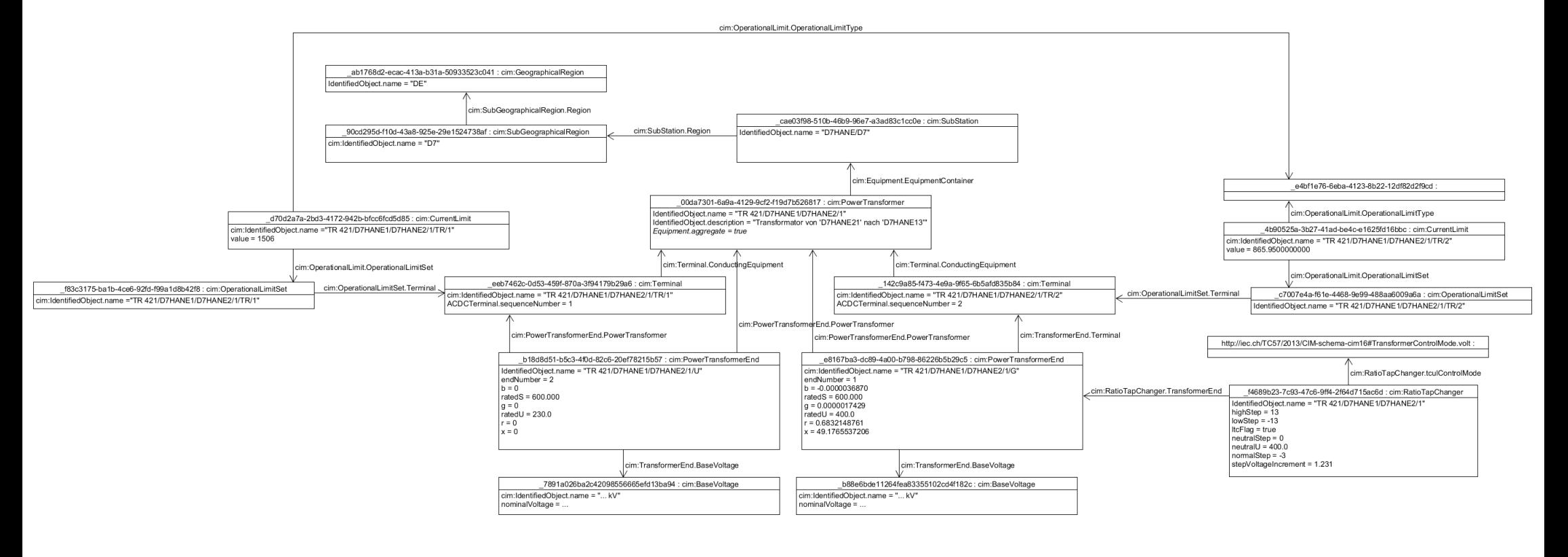

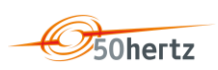

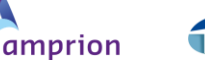

Tennet

### **CGMES braucht IT-Werkzeuge**

- CGMES erlaubt eine detaillierte und im Vergleich zu anderen Modellierungen die sehr weitgehend eindeutige Beschreibung von Netzmodellen
- CGMES ist für den Austausch von Netzmodellen von Maschine zu Maschine konzipiert, nicht für die direkte Verwendung durch Netzplaner und Netzführer
- RDF als Grundlage für CIM/CGMES ist ebenfalls ein M2M-Standard. RDF schafft hohe Flexibilität für die Modellierung, aber auch hohe Komplexität der konkreten Abbildungen
- RDF/XML-Dateien sind zwar textbasiert, aber für einen Anwender kaum überschaubar
- CGMES braucht IT-Werkzeuge (graphische Datenpflege, Im-/Export, tabellarische Ausgaben, …)
- CIM-User Group empfiehlt CIM/CGMES nur für den Austausch, aber nicht als internes Datenmodell
- Die ÜNB empfehlen die Implementierung von Ausgabe- und Validierungstools (z.B. tabellarische Ausgaben zu Objekten, Validierungslisten)

## **CGMES-Implementierungsleitfaden: Anforderungskatalog**

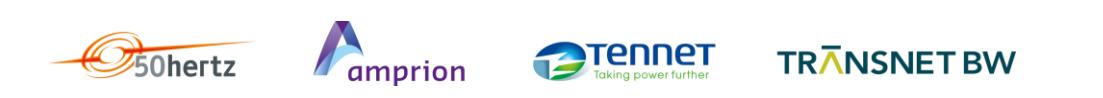

### **Weiterführende Anforderungen Anforderungen an den Netzmodellaustausch aus Sicht der ÜNB**

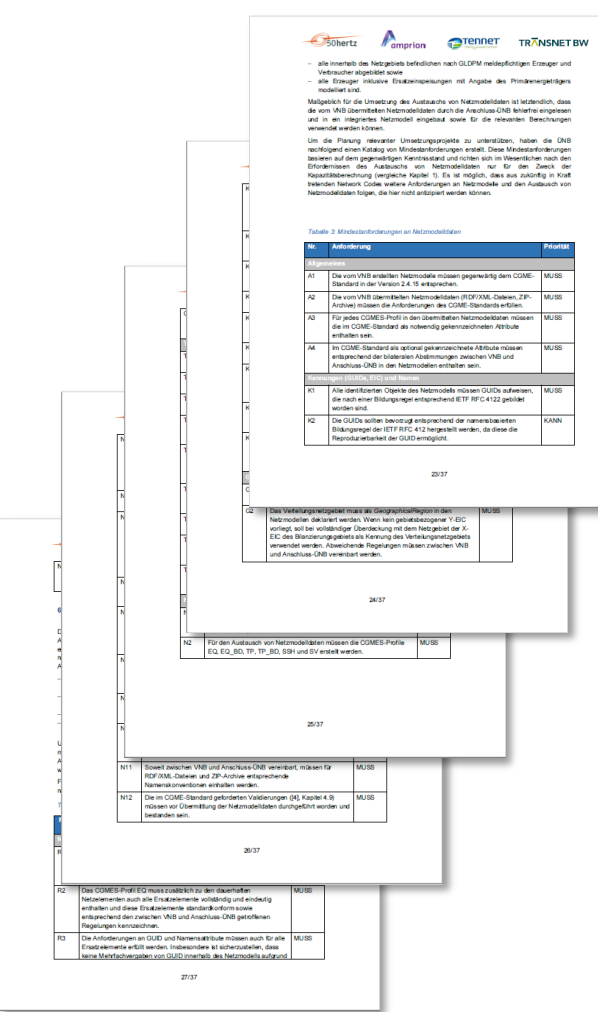

- Netzmodellierung und Ausgabe der Netzmodelldaten müssen konform zur aktuellen CGMES-Spezifikation (v 2.4.15) realisiert werden
- Weitergehende, aber auch CGMES beschränkende Anforderungen sind gemäß dem Wunsch der VNB im CGMES-Implementierungsleitfaden tabellarisch aufgelistet und beschrieben.
- MUSS-Anforderungen: Notwendige Eigenschaften der Umsetzungen
- KANN-Anforderungen: Alternative Umsetzungsmöglichkeiten oder Empfehlungen
- Der Anforderungskatalog kann fortgeschrieben werden, wenn betreffende Anforderungen durch neue Network Codes (FCA, SO GL) hinzukommen
- Die ÜNB schlagen ein Validierungsvorgehen für Netzmodelle vor

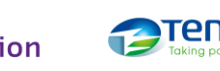

#### **Sind von CGMES abweichende Umsetzungen möglich?**

- **Insgesamt nicht sinnvoll, weil der Austausch von Netzmodelldaten nachfolgend zur CACM für die** Implementierung weiterer EU Network Codes notwendig sein wird
- Nur für eine Interimsphase möglich
- Im bilateralen Austausch mit dem (den) Anschluss-ÜNB zu klären

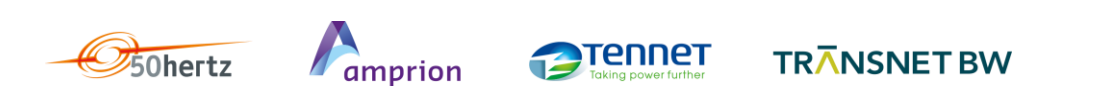

### **Weiterführende Anforderungen Vorgehensempfehlungen der ÜNB**

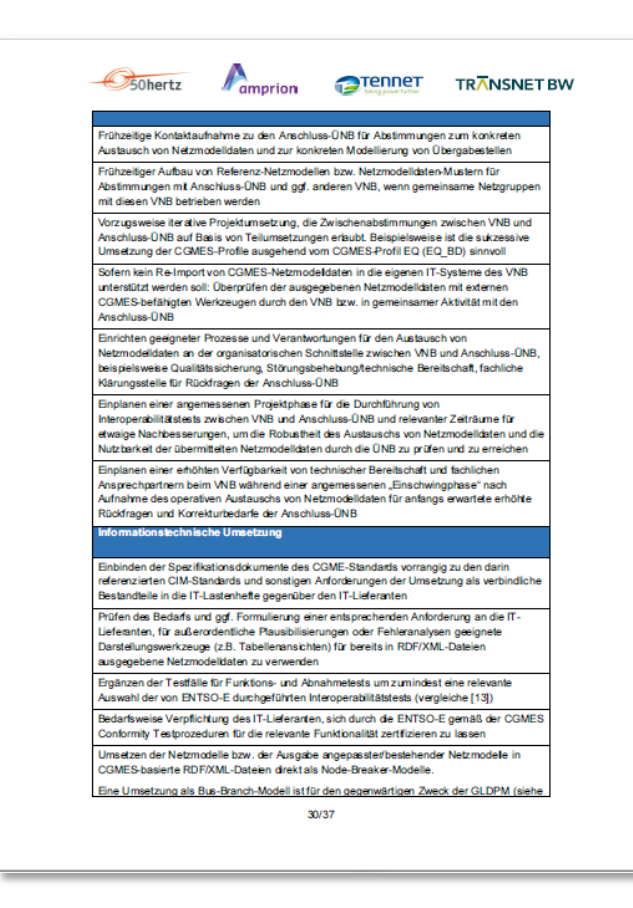

- Zur Koordinierung mit den Anschluss-ÜNB:
- Projektbezogene Zusammenarbeit
- Iterative Umsetzung und Zwischenabstimmungen
- Einrichtung von Prozessen bzw. betrieblichen Funktionen für den Regelprozess des Austauschs von Netzmodellen
- Betriebsaufnahme
- **EXA)** Zur Umsetzung mit IT-Lieferanten:
- Verbindlichkeit der Anforderungen
- Zertifizierungsmöglichkeit für Produkte/Lösungen der IT-Lieferanten
- Einplanen von Hilfsmitteln

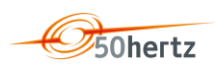

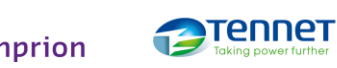

**Prozessbeschreibung**

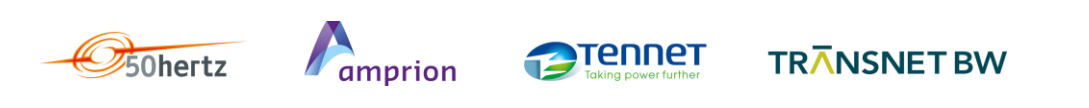

### **Prozess des Austauschs von Netzmodellen Prozessleitfaden**

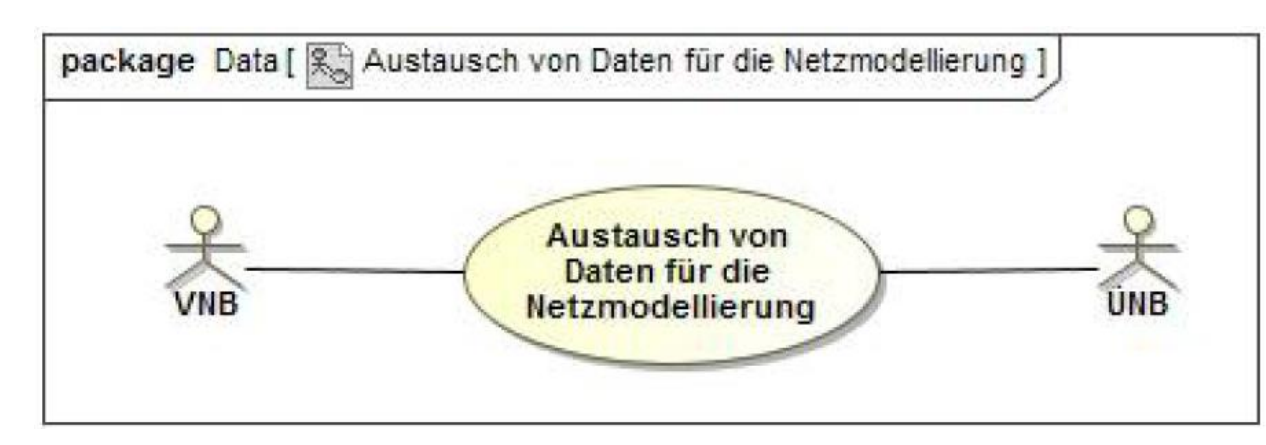

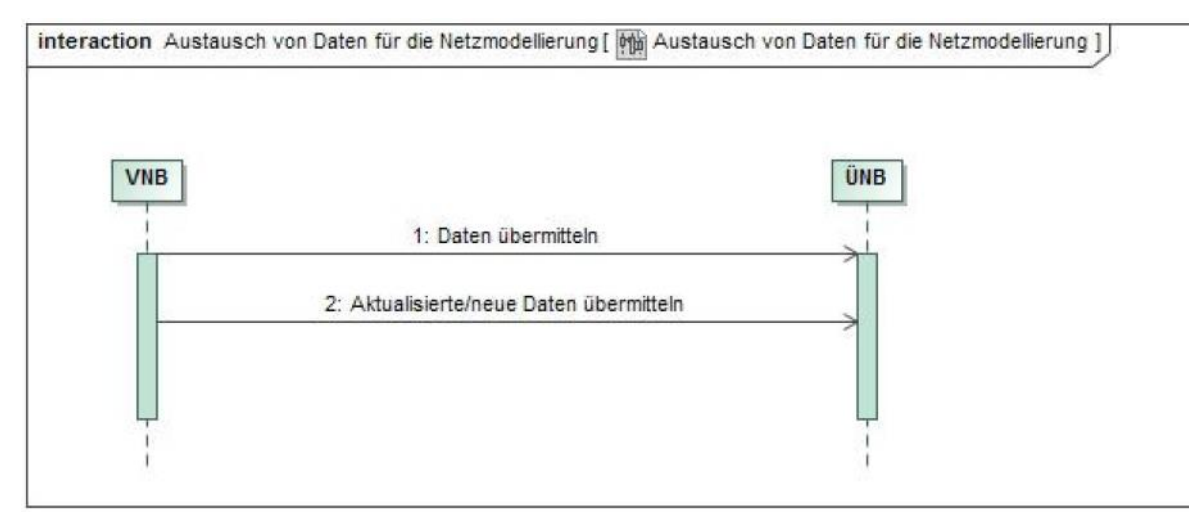

ennet

- Für den Day-Ahead-Kapazitätsberechnungszeitbereich zwei Tage vorher (D-2) bis 15:15 Uhr
- Für den Intraday-Kapazitätsberechnungszeitbereich einen Tag vorher (D-1) bis 16:30 Uhr
- Eine Aktualisierung der Datensätze kann vor den genannten Fristen zu jedem Zeitpunkt erfolgen
- Details: Prozessbeschreibung Austausch von Daten für die Netzmodellierung (Anlage 01A des Rahmendokumentes "Umsetzung der "Generation and Load Data Provision Methodology (GLDPM)" in Deutschland")

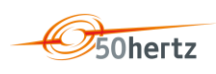

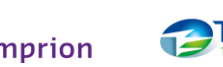

**Fragen und Antworten**

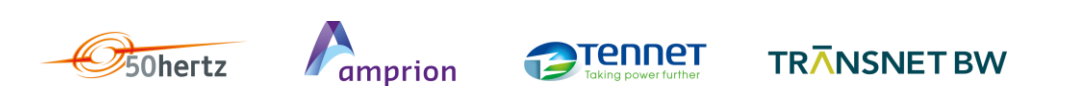

### **Agenda**

- 10:30h Begrüßung
- 10:35h Rückblick auf das Verfahren
- 10:50h Gesamtüberblick über GLDPM-Prozesse
- 11:00h Netzdatenaustausch
- **12:30h – Mittagessen**
- 13:15h Stammdatenaustausch
- 13:45h Planungsdaten
- 14:30h Nichtverfügbarkeiten
- 15:00h Empfangs- und Prüfbestätigung
- **15:15h Weiteres Vorgehen und Ausblick**
- 16:00h Ende des Workshops

### **Mittagessen**

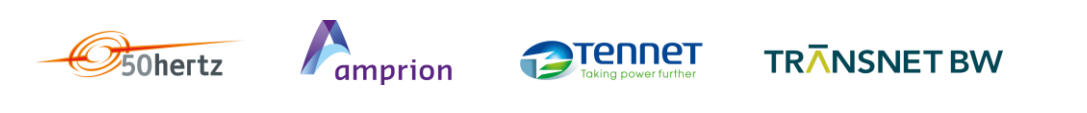

### **Agenda**

- 10:30h Begrüßung
- 10:35h Rückblick auf das Verfahren
- 10:50h Gesamtüberblick über GLDPM-Prozesse
- 11:00h Netzdatenaustausch
- 12:30h Mittagessen
- **13:15h – Stammdatenaustausch**
- 13:45h Planungsdaten
- 14:30h Nichtbeanspruchbarkeiten
- 15:00h Empfangs- und Prüfbestätigung
- **15:15h Weiteres Vorgehen und Ausblick**
- 16:00h Ende des Workshops

**Stammdatenaustausch**

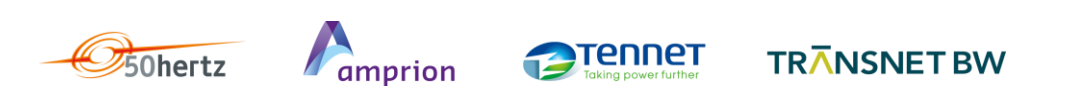

### **Stammdaten**

- **GLDPM-Adressatenkreis**
- **Stammdaten**
- **W-EIC**
- **Groß-SVE**
- **Hinweise aus dem Markt**
- **Excelformatvorlage**

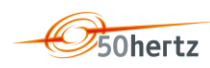

#### **GLDPM-Adressatenkreis 1/2**

- **Große Stromerzeugungseinheiten (Groß-SEE) (vgl. KWEP-1)**
	- konventionelle Stromerzeugungseinheiten mit Nettonennleistung ≥ 10MW und Netzanschlusspunkt ≥ 110kV
- **Nicht dargebotsabhängige erneuerbare Stromerzeugungseinheiten (ND EE-SEE) (nicht KWEP-1)**
	- Erneuerbare Stromerzeugungseinheiten mit Nettonennleistung ≥ 10MW die sich nicht in der festen Einspeisevergütung befinden. Alle erneuerbaren Energieträger ausgenommen Wind und Solar
- **Sonstige Stromerzeugungseinheiten (S-SEE) (nicht KWEP-1)**
	- konventionelle, hauptsächlich stromgeführte Stromerzeugungseinheiten mit Nettonennleistung ≥ 10MW und Netzanschlusspunkt < 110kV. Thermische Abfallbehandlungsanlagen sind ausgenommen

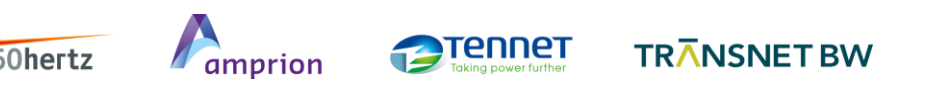

### **GLDPM-Adressatenkreis 2/2**

- **Große Stromspeichereinheiten (Groß-SSE) (vgl. KWEP-1)**
	- Stromspeichereinheiten mit Nettonenn- oder Bezugsleistung ≥ 10MW und Netzanschlusspunkt ≥ 110kV
- **Sonstige Stromspeichereinheiten (S-SSE) (nicht KWEP-1)**
	- Stromspeichereinheiten mit Nettonenn- oder Bezugsleistung ≥ 10MW und Netzanschlusspunkt < 110kV
- **Große Stromverbrauchseinheiten (Groß-SVE) (nicht KWEP-1)**
	- Stromverbrauchseinheiten mit einer möglichen Entnahmeleistung von mindestens 50MW
	- Aggregierte Übermittlung der Planungsdaten in Bezug auf einen oder mehrere gemeinsame Netzverknüpfungspunkte am vorgelagerten Netz nach bilateraler Abstimmung mit dem ÜNB möglich wenn eine oder mehrere SVE im gleichen Netz mit einer oder mehreren SEE technologisch gekoppelt betrieben werden

## **Drei neue Stammdaten für GLDPM-Adressatenkreis**

**Die Stammdaten von KWEP-1 wurden wie folgt erweitert:** 

- **Marktlokations-ID (MaLo)**
- **Energieträger**
- **Anschluss-Netzbetreiber**
- **Die in der Branchenlösung erweiterten Redispatch-Stammdaten sind nur für die vom KWEP-1 Prozess betroffenen Anlagen anzugeben.**

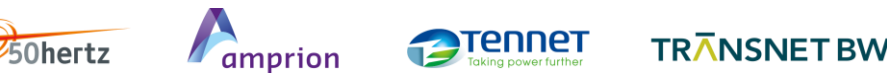

## **Wofür werden die Stammdaten benötigt?**

- **Für den Austausch von Planungsdaten und die sinnvolle Einordnung der technischen Ressourcen werden Stammdaten benötigt**
- **Stammdaten werden für die drei Typen technischer Ressourcen ausgetauscht**
- **Stromerzeugungseinheiten (SEE), Stromspeichereinheiten (SSE) und Stromverbrauchseinheiten (SVE)**

**Alle drei Typen werden durch einen W-EIC identifiziert**

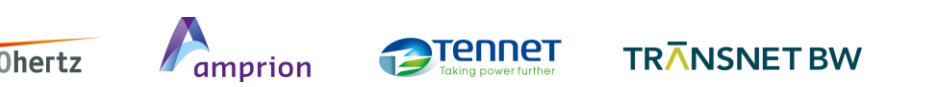

## **Bei Beantragung eines W-EIC ist eine "function"** anzugeben – die empfohlenen "functions" sind wie folgt:

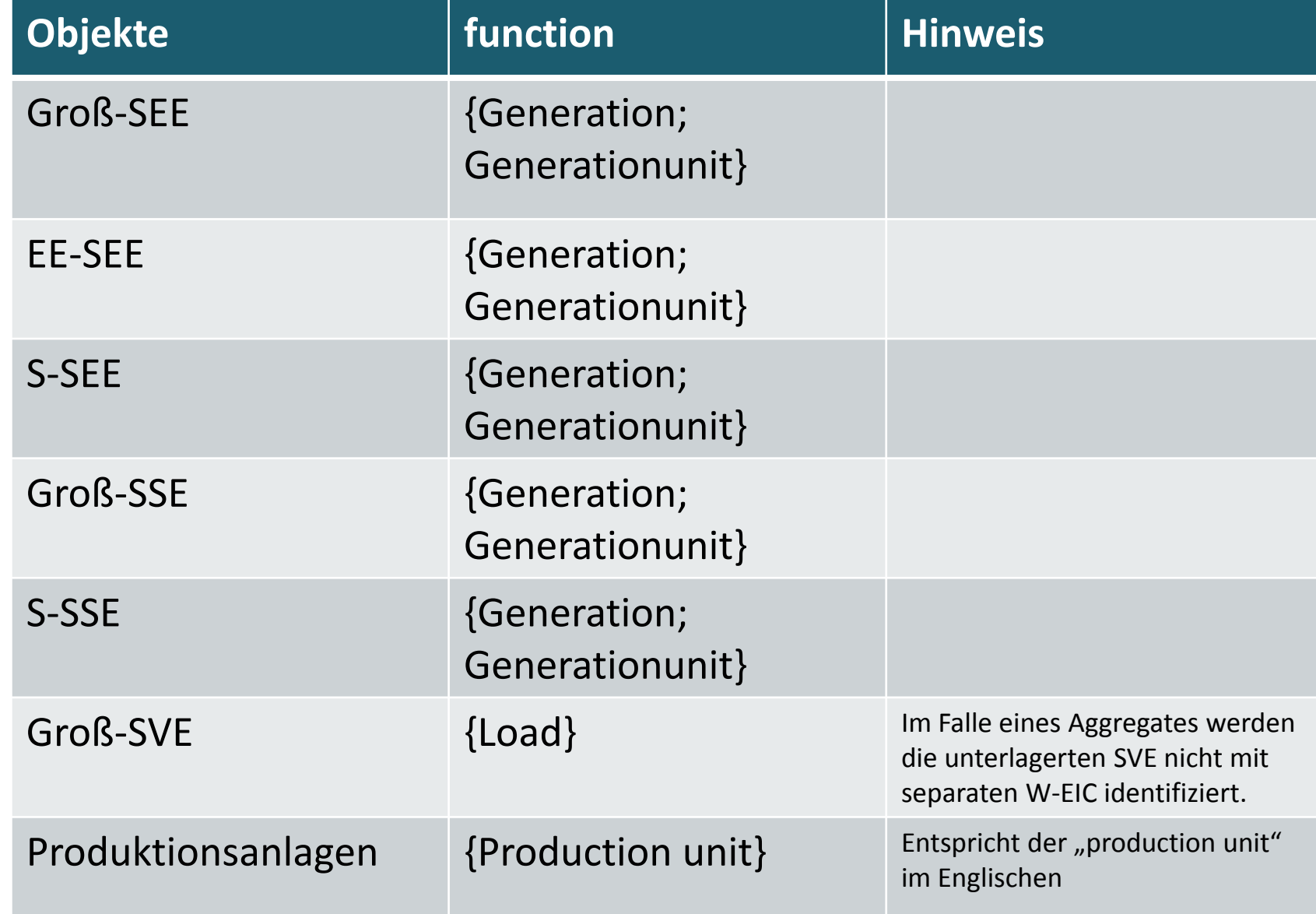

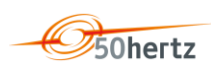

## **Beschreibung der Groß-SVE**

- SVE mit einer möglichen Entnahmeleistung von mindestens 50 MW.
- Technisches Objekt, mit einer oder mehreren technischen Ressourcen.
- Die technischen Ressourcen
	- müssen örtlich zusammenstehen und
	- dürfen nicht unabhängig voneinander betreibbar sein (z.B. Schmelzofen mit mehreren Heizwendeln).
- Zugehörige kleine technische Ressourcen müssen nicht identifiziert bzw. gemeldet werden.

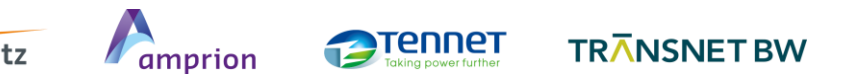

## **Identifikation der Groß-SVE**

Viele vorgeschlagene Identifikatoren:

- MaStR-ID
- Zählpunkt
- MaLo

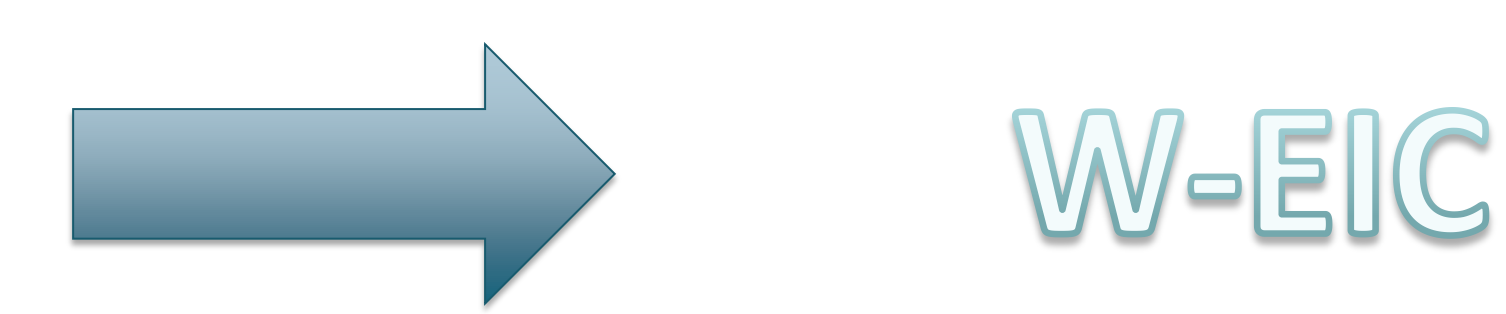

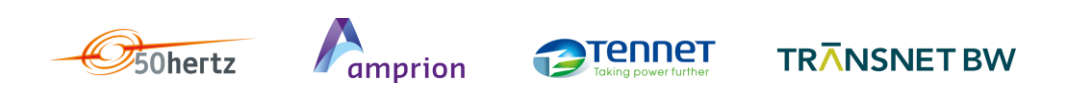

## **Argumente für den W-EIC**

- MaStR-ID liegt Anfang 2018 nicht flächendeckend/qualitätsgesichert vor
- Zählpunkt ist bezogen auf Abrechnungswerte und ist nicht eindeutig
- MaLo ist ein virtuelles Objekt zur Abbildung kaufmännischer/vertraglicher Bedingungen und nicht eindeutig

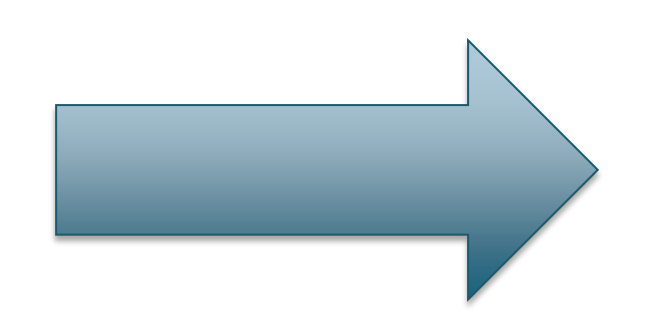

W-EIC liegt zeitnah vor und hat eine 1 zu 1 Beziehung zu einem technischen Objekt

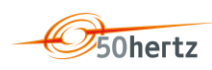

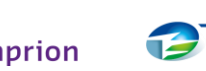

ennet

## **Ausgesuchte Hinweise aus dem Markt**

#### **EIV verfügt nicht über abgefragte Stammdaten:**

Im Zuge der Konsultation des Konsultationsdokumentes wurden seitens der Kraftwerksbetreiber (potentielle EIV) Bedenken dahingehend geäußert, dass die ÜNB Stammdaten von ihnen abfragen, über welche sie nicht verfügen und ggf. von den Anlagenbesitzern gar nicht erhalten würden. Die ÜNB haben dieses berücksichtigt und in die Rahmenbedingungen bei den Stammdaten (GLDPM-anlage-02A-PBuebermittlung-von-stammdaten-fuer-SEE-SSE-SVE-2017-07-03-0900h-v02) folgenden Satz mit aufgenommen:

*"Gemäß GLDPM ist der Eigentümer zur Übermittlung der Daten verpflichtet. Die Vorgaben zur GLDPM-Umsetzung der deutschen ÜNB adressieren jedoch primär den EIV einer technischen Ressource. Der Eigentümer der technischen Ressource hat dem EIV alle Daten zur Erfüllung seiner Datenlieferpflichten zur Verfügung zu stellen."*

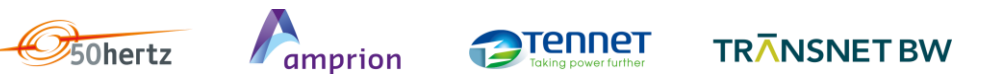

## **Ausgesuchte Hinweise aus dem Markt**

Ebenfalls wurde die Befürchtung geäußert, dass die MaLo nicht rechtzeitig zur Verfügung steht:

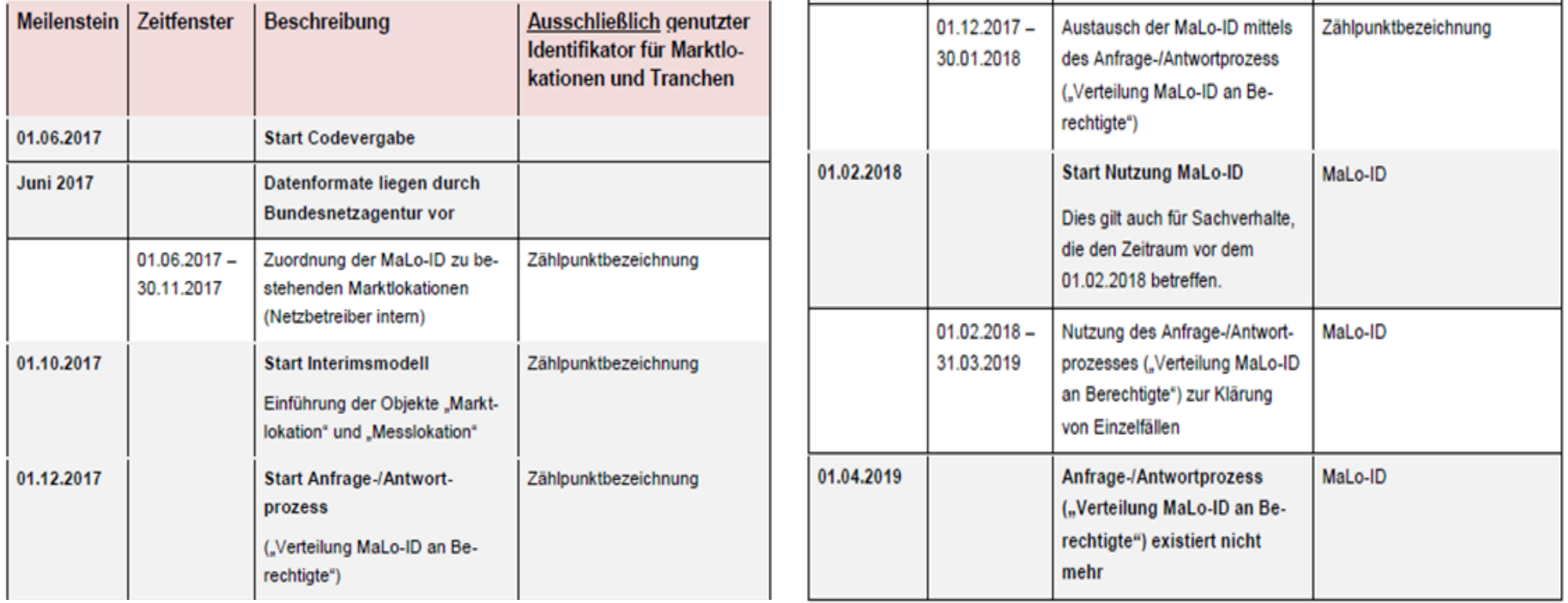

Auszug aus der BDEW-Anwendungshilfe "Die neue Marktlokations-Identifikationsnummer: Bildungsvorschrift und Einführung im Energiemarkt"

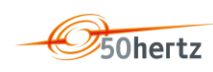

## **Ausgesuchte Hinweise aus dem Markt**

Doppelmeldung durch initiale Stammdatenmeldung?

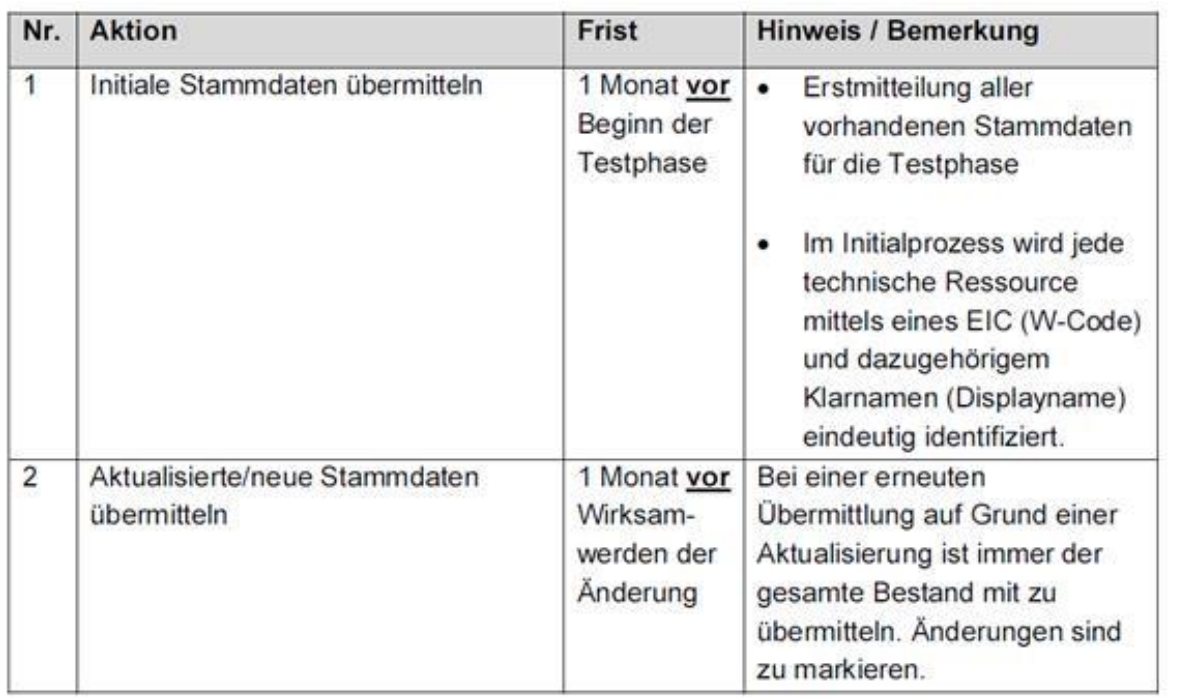

- Stammdatenmeldung sieht immer Übermittlung aller Stammdaten vor
- Hinzukommende technische Ressourcen müssen initial gemeldet werden

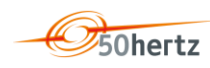

## **Excelformat**

- Excelformat schon beim KWEP-1 Prozess
- Wunsch zum Wechsel zu einem besser geeigneten Format besteht auch bei den ÜNB
- MaStR scheidet voraussichtlich erst einmal aus
- Mit der SO GL werden voraussichtlich die Stammdaten und der Kreis der erfassten Anlagen erweitert und der Formatwechsel wird noch einmal bewertet werden müssen

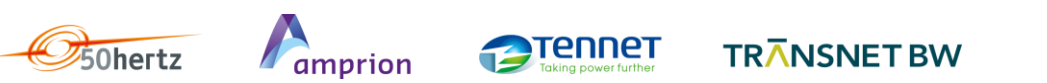

## **Einige Worte zum überarbeiteten Excelformular**

Die Exceltabelle gliedert sich wie bei KWEP-1 in zwei Blätter. Ein Blatt beinhaltet die Kontaktdaten des EIV und ein weiteres ermöglicht den Stammdatenaustausch für die technischen Ressourcen.

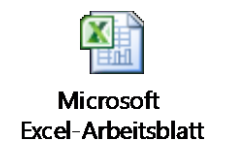

• Welche technische Ressource muss was liefern? Ist gekennzeichnet:

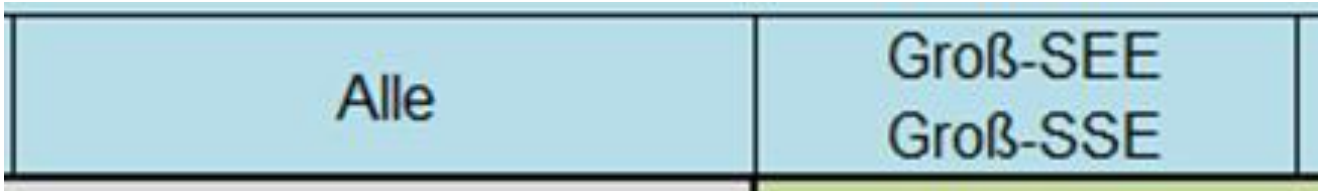

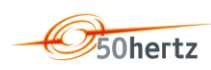

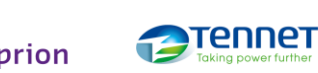

## **Einige Worte zum überarbeiteten Excelformular**

Die neue Exceltabelle soll das Arbeiten mit dieser erleichtern. Deshalb haben die ÜNB bedingte Formatierungen eingeführt, welche sicherstellen, dass bei den Identifikatoren die vorgeschriebene Anzahl an Zeichen eingehalten wird.

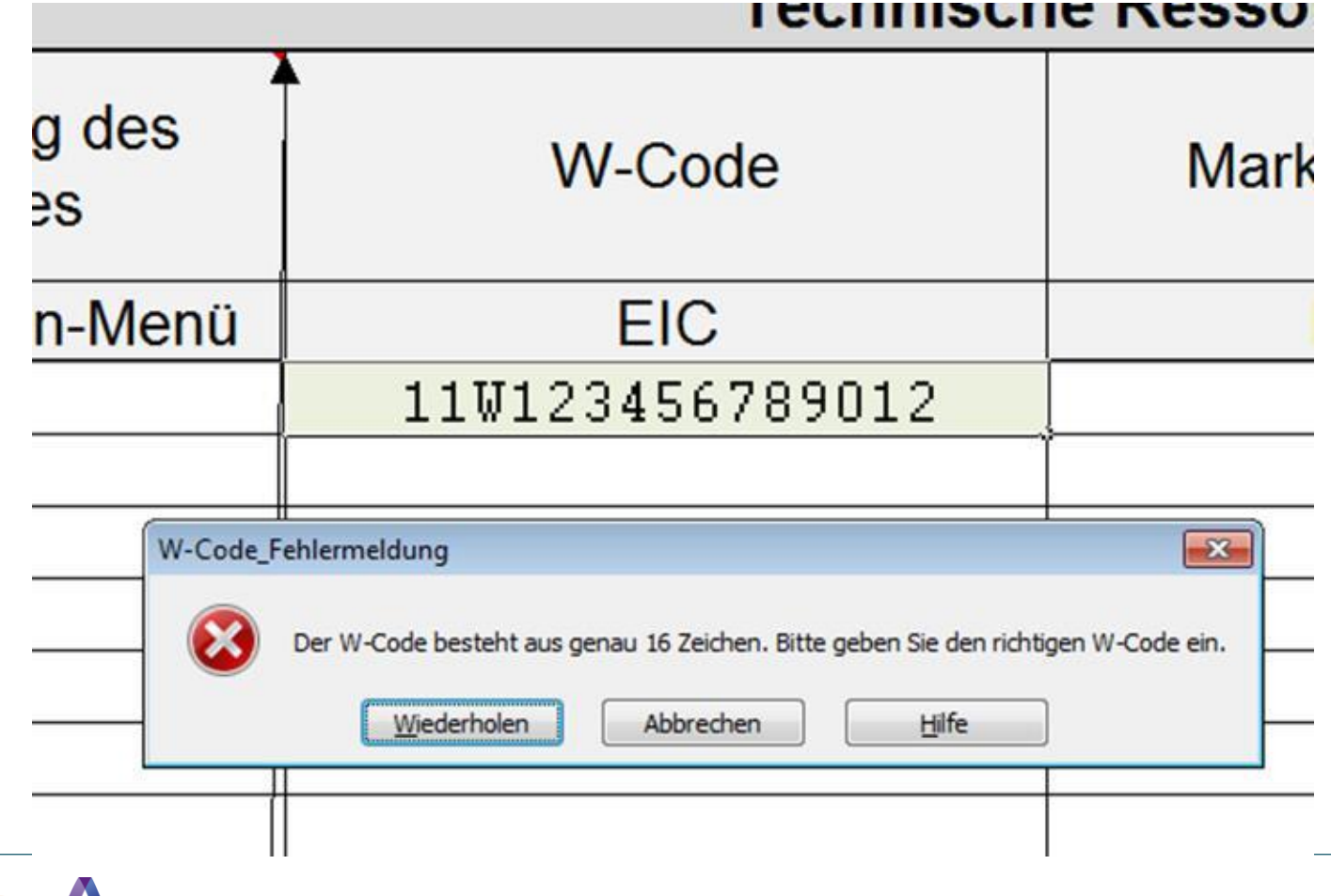

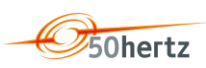

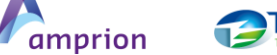

rennet
# **Einige Worte zum überarbeiteten Excelformular**

Ebenfalls wurden für einige Stammdatenfelder, wie z.B. die Verwendung des W-EIC, Dropdownmenüs eingerichtet. Damit wird sichergestellt, dass auch nur die vom ÜNB erwarteten Begriffe genutzt werden können.

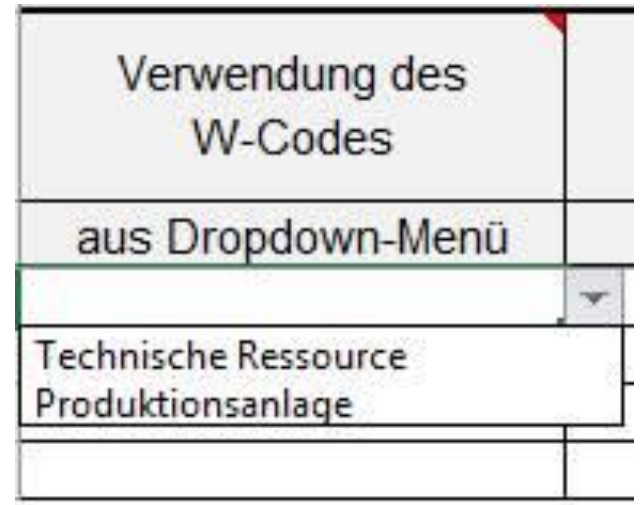

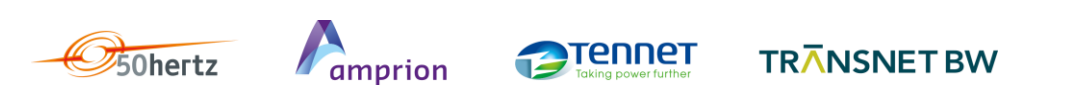

## **Backup**

**Marktlokations-ID**, Begründung: Verknüpfung mit den Bewegungsdaten. Bisher ist es geplant mit den Smartmetern die Marktlokations-ID mit auszutauschen. Das ist auch der Grund, warum die ÜNB sich dafür entschieden haben, diese mit in die Stammdaten der technischen Ressourcen aufzunehmen. Im Falle, dass sich zu diesem Punkt etwas ändert muss auch der Austausch der MaLo mit den Stammdaten noch einmal bewertet werden.

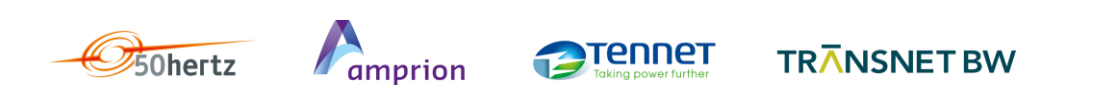

#### **Agenda**

- 10:30h Begrüßung
- 10:35h Rückblick auf das Verfahren
- 10:50h Gesamtüberblick über GLDPM-Prozesse
- 11:00h Netzdatenaustausch
- 12:30h Mittagessen
- 13:15h Stammdatenaustausch
- **13:45h – Planungsdaten**
- 14:30h Nichtbeanspruchbarkeiten
- 15:00h Empfangs- und Prüfbestätigung
- **15:15h Weiteres Vorgehen und Ausblick**
- 16:00h Ende des Workshops

# **Planungsdaten**

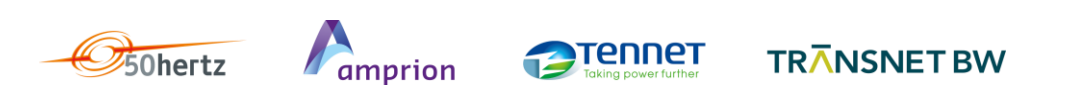

#### **Erweiterungen zum BK6-13-200 – Datensicherheit**

#### **alt:**

- Standard-E-Mail (SMTP)
- **ISDN (FTP)**
- **neu:**
	- Auf Wunsch eines EIV bieten ÜNB auch übergangsweise mindestens einen der beiden folgenden Standards an:
	- verschlüsselte E-Mail (SMTP mit S/MIME)
	- SFTP
	- Die damit zusammenhängenden Modalitäten (Vorgehen zur Aktualisierung von Zertifikaten, Klärung der Verantwortlichkeiten bei Übermittlungsfehlern etc.) sind bilateral abzustimmen.
- *"Übergangsweise"* Ausarbeitung eines zukünftigen Verschlüsselungsstandards für den deutschen Elektrizitätsmarkt findet derzeit im BDEW statt

#### **Grundsätzliches**

#### **Zusammenspiel mit Dokumenten aus Beschluss BK6-13-200 (KWEP1):**

 Die GLDPM-Prozesse bauen auf jenen aus dem Beschluss auf. Bei den Änderungen im Rahmen der GLDPM handelt es sich um Erweiterungen dieser, die den unberührt lassen. (ausgenommen Fehlerkorrekturen)

#### **Weitergabe von Planungsdaten zu Erzeugungen und Lasten von ÜNB an VNB:**

- Datenbedarf der VNB wird nicht in Frage gestellt
- Prozess der Weitergabe der Daten: bilaterale Abstimmung zwischen ÜNB und VNB (mit Zustimmung des EIV)
- **XML-Schemadateien (XSD):**
	- Zu den Formatbeschreibungen "Planungsdaten", "Nichtbeanspruchbarkeiten" und "Empfangs- und Prüfbestätigung" wurden XML-Schemadateien (XSD) entworfen
	- XSD enthalten die Elementnamen und die verfügbaren Attribute eines XML Dokuments, d.h. die hierfür nötigen Deklarationen. Sie beschreiben, wie ein XML Dokument dargestellt werden soll und damit, in welcher Form bzw. Datenstruktur Applikationen die Daten erhalten, wie sie die erhaltenen Daten bearbeiten müssen.

#### **Planungsdaten – Datenumfang – Schema**

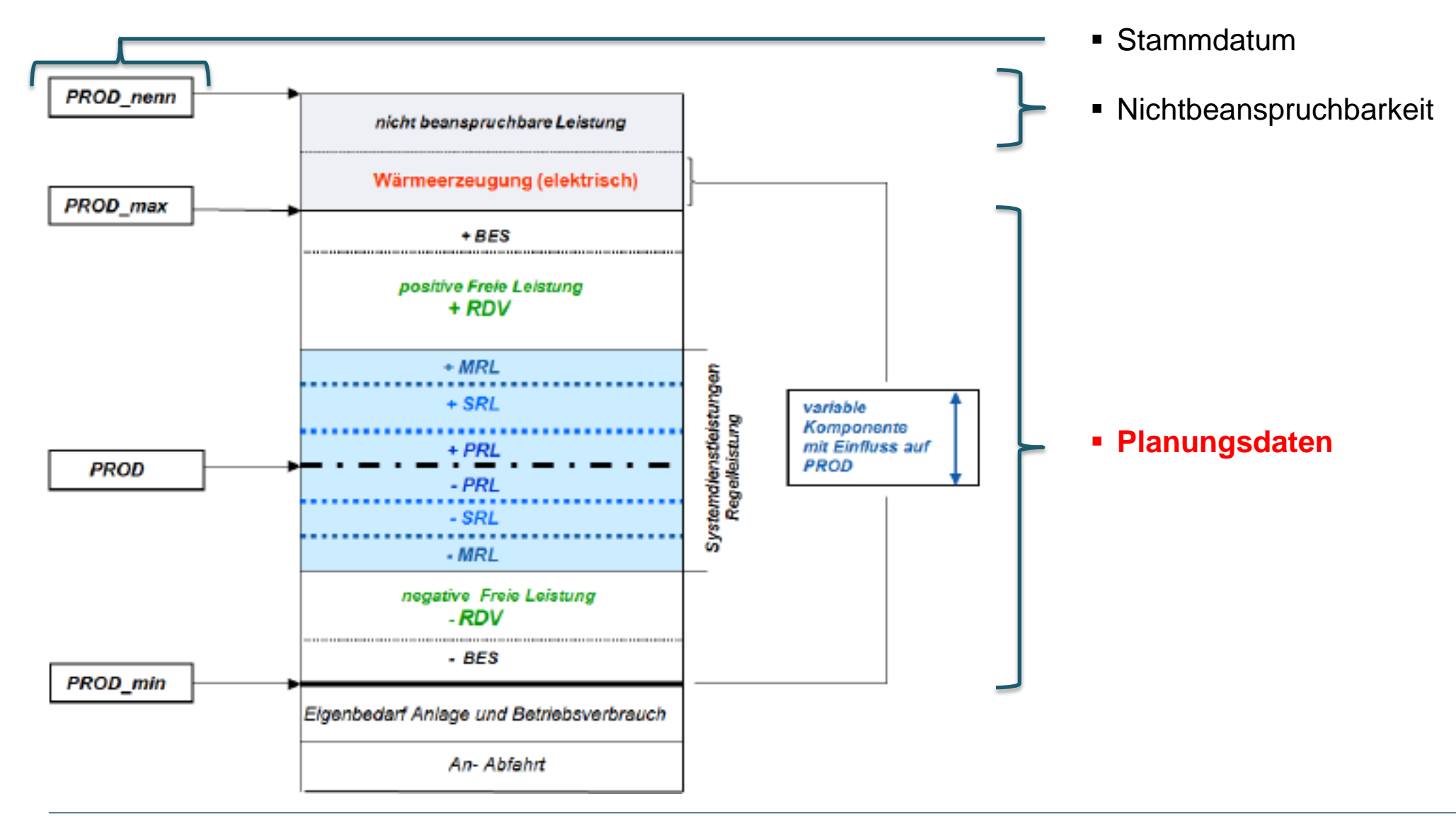

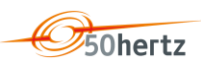

**TRANSNET BW** 

## **Planungsdaten – Datenumfang – Übersicht**

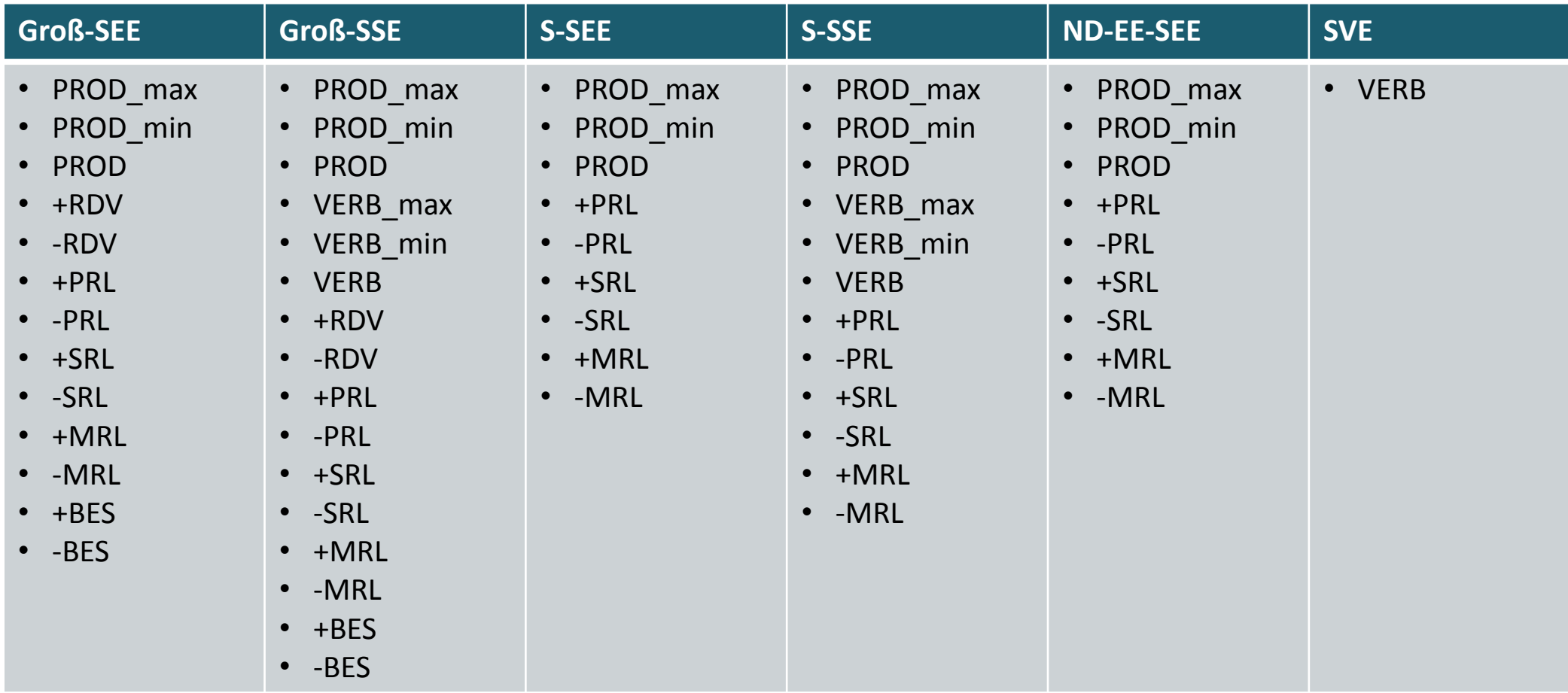

Es müssen immer alle Zeitreihen übermittelt werden, auch wenn Einheit bspw. nicht für RL präqualifiziert.

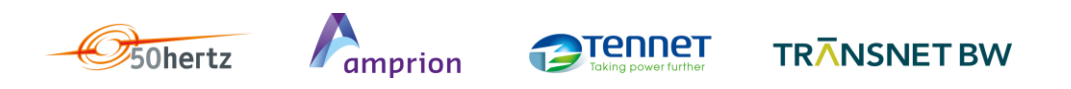

## **Planungsdaten – Datenaustauschprozess – Fristen und Aktualisierungen**

- D-2 14:30 Uhr:  $\frac{1}{2}$  Ne<sup>u</sup>
- - Erstmalige Übermittlung für D-2 Kapazitätsberechnung
	- In GLDPM ist Übermittlung bis 15:15 Uhr vorgegeben. Weitergabe der Daten an VNB zur Erstellung des Netzmodells und dessen Übermittlung an den ÜNB ebenfalls bis 15:15 Uhr  $\rightarrow$  Verständigung auf den früheren Übermittlungszeitpunkt im Rahmen der Konsultation.
- **D-1 14:30 Uhr:** 
	- Aktualisierung für D-1 Kapazitätsberechnung
- **ab D-1 14:30 Uhr:**
	- KWEP1: Fortlaufende Aktualisierung bei Werteänderungen ≥10MW oder ≥10% der Nettonennleistung
	- Da noch keine untertägige Kapazitätsberechnung durchgeführt wird, ist fortlaufende Aktualisierung nicht verpflichtend. ÜNB würden Aktualisierung aber sehr begrüßen, da Daten in untertägiger Betriebssicherheitsanalyse verwendet werden können.
- Zu melden ist nicht die vermarktete Leistung, sondern die erwartete Einspeisung / Verbrauch.

#### **Planungsdaten – Datenaustauschprozess – Dateiinhalt 1/2**

#### **Anzahl der Dateien:**

- Variante A: alle Daten in einer Datei
	- bei Aktualisierungen muss komplette Datei erneut übermittelt werden
- Variante B: Aufsplittung auf mehrere Dateien
	- Aber: Daten einer TR dürfen nicht auf mehrere Dateien verteilt werden
- Gewählte Variante muss bei Aktualisierungen für den gemeldeten Kalendertag beibehalten werden
- **Zeitlicher Umfang der Datei(en):**
	- Eine Datei *kann* die Werte des gesamten Tages enthalten, d.h. auch Werte in der Vergangenheit. Datei wird bei geänderten Werten der Vergangenheit nicht abgelehnt, Werte aber nicht übernommen.
	- Eine Datei *muss* mindestens die Werte vom Erstellungszeitunkt Datei bis zum Tagesende enthalten.

#### **Planungsdaten – Datenaustauschprozess – Dateiinhalt 2/2**

#### **Datenumfang bei Änderungen:**

- Der Datenumfang einer vom Empfänger akzeptierten Planungsdatendatei darf sich bei einer erneuten Übermittlung oder Änderung nicht verringern.
- Die Kombination aus DocumentIdentification, TimeSeriesIdentification und Erfüllungstag darf sich nicht ändern.

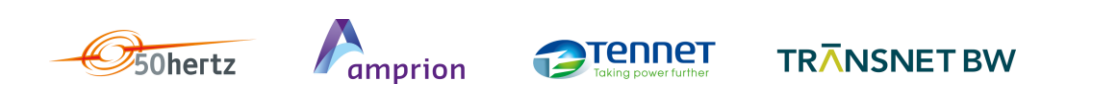

## **Planungsdaten – Präzisierungen Produktion / Verbrauch**

- Prod\_Plan und Verb\_Plan dürfen nicht gleichzeitig > 0 sein
- Technische Ressourcen dürfen nur dann Verbrauch melden, wenn dies in den Stammdaten hinterlegt ist
- bei Prod\_plan > 0: (analog für Verb\_plan > 0)
	- Prod\_Plan ≤ Prod\_max
	- Prod\_min ≤ Prod\_max
	- wenn Prod\_Plan > 0 und keine An-oder Abfahrt der techn. Ressource, dann Prod\_min ≤ Prod\_Plan

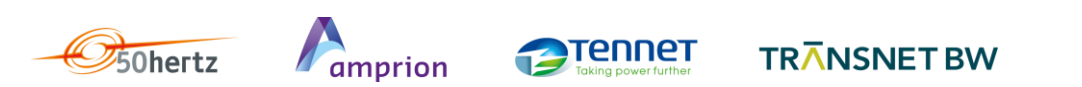

## **Planungsdaten – Präzisierungen Regelleistung**

- Werte aus Regelleistungsvorhaltungen sind immer kleiner als oder gleich der präqualifizierten Leistung aus den Stammdaten.
- **Es ist die bezuschlagte und nicht die angebotene Regelleistung zu melden. Liegt erstere noch** nicht vor, sind Nullwerte zu melden.
- Sollte es auf Grund der Poolung nicht möglich sein, die vorgehaltene Regelleistung konkreten Einheiten zuzuordnen, so ist diese in jenen Einheiten zu melden, in denen die Vorhaltung am wahrscheinlichsten ist.
- Bei Abruf von positiver Regelleistung (analog für Abruf negativer RL):
	- Prod\_plan erhöht sich **nicht** um die abgerufene Menge
	- +PRL bzw. +SRL bzw. +MRL verringert sich **nicht** um die abgerufene Menge
	- +RDV und –RDV bleiben unverändert

## **Planungsdaten – Präzisierungen Redispatchvermögen**

- Bei Abruf von positivem Redispatchvermögen:
	- Prod\_plan erhöht sich um die abgerufene Leistung
	- +RDV verringert sich um die abgerufene Leistung
	- -RDV erhöht sich um die abgerufene Leistung
- Bei Abruf von negativem Redispatchvermögen:
	- Prod\_plan verringert sich die um abgerufene Leistung
	- -RDV verringert sich um die abgerufene Leistung
	- +RDV erhöht sich um die abgerufene Leistung

## **Planungsdaten – Präzisierungen Redispatchvermögen in An- und Abfahrtrampen**

 Während der An- und Abfahrtrampen, also wenn gilt, dass Prod\_Plan > 0 ist und gleichzeitig Prod\_Plan < Prod\_min ist, sind +RDV und –RDV entsprechend der Abbildung zu melden.

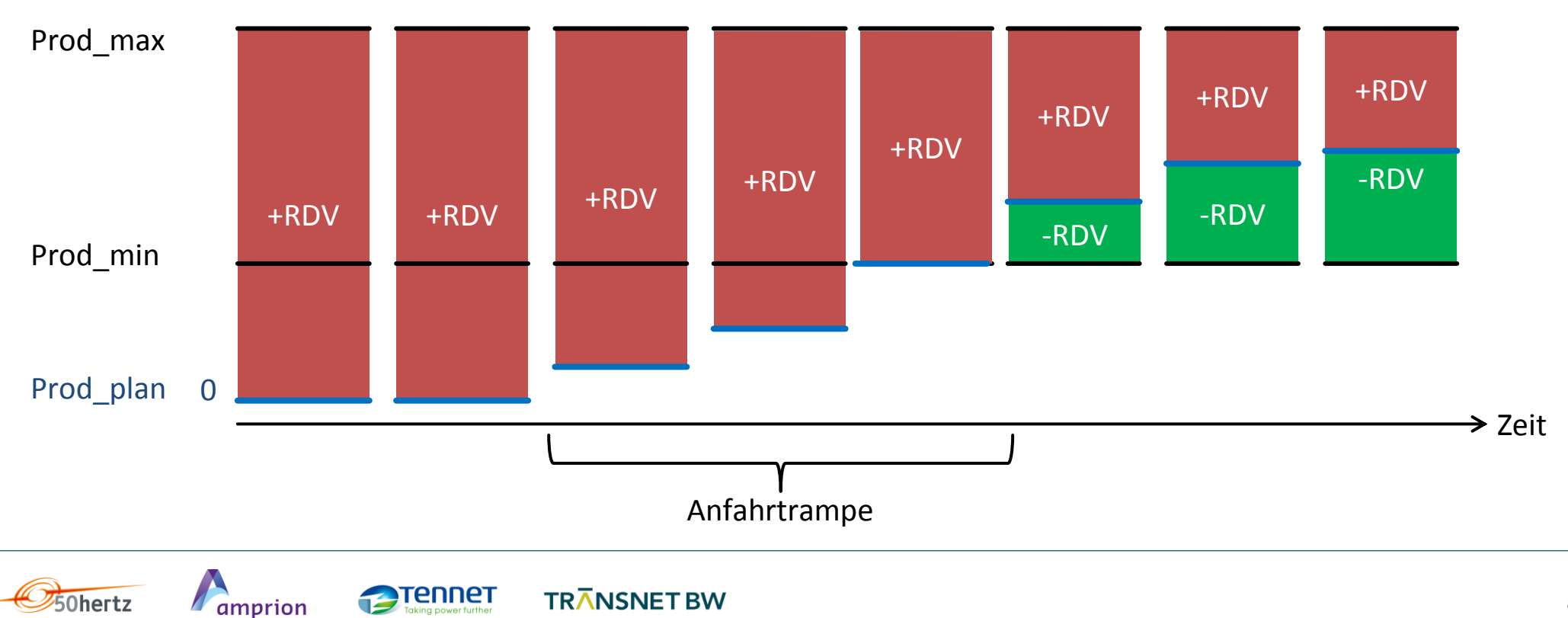

#### **Agenda**

- 10:30h Begrüßung
- 10:35h Rückblick auf das Verfahren
- 10:50h Gesamtüberblick über GLDPM-Prozesse
- 11:00h Netzdatenaustausch
- 12:30h Mittagessen
- 13:15h Stammdatenaustausch
- 13:45h Planungsdaten
- **14:30h – Nichtbeanspruchbarkeiten**
- 15:00h Empfangs- und Prüfbestätigung
- **15:15h Weiteres Vorgehen und Ausblick**
- 16:00h Ende des Workshops

# **Nichtbeanspruchbarkeiten**

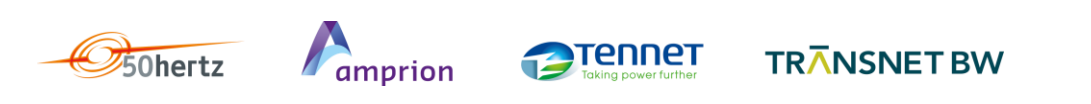

#### **Nichtbeanspruchbarkeiten – Grundsätzliches**

- Gleicher Adressatenkreis wie bei den Planungsdaten
- Basiert ebenso wie das entsprechende Format zum Beschluss BK6-13-200 auf der Version 3.0 Release 0 des Implementierungshandbuchs zum "ENTSO-E OUTAGE TRANSPARENCY PROCESS" vom 24.01.2014. Es handelt sich also um ein für den deutschen Markt aus dem Outage Document abgeleitetes Format.

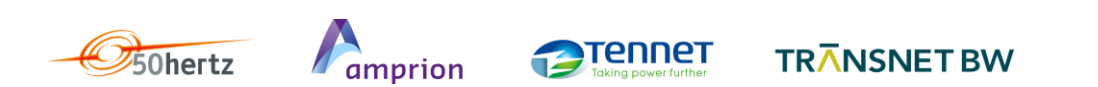

#### **Nichtbeanspruchbarkeiten – Datenumfang – Schema**

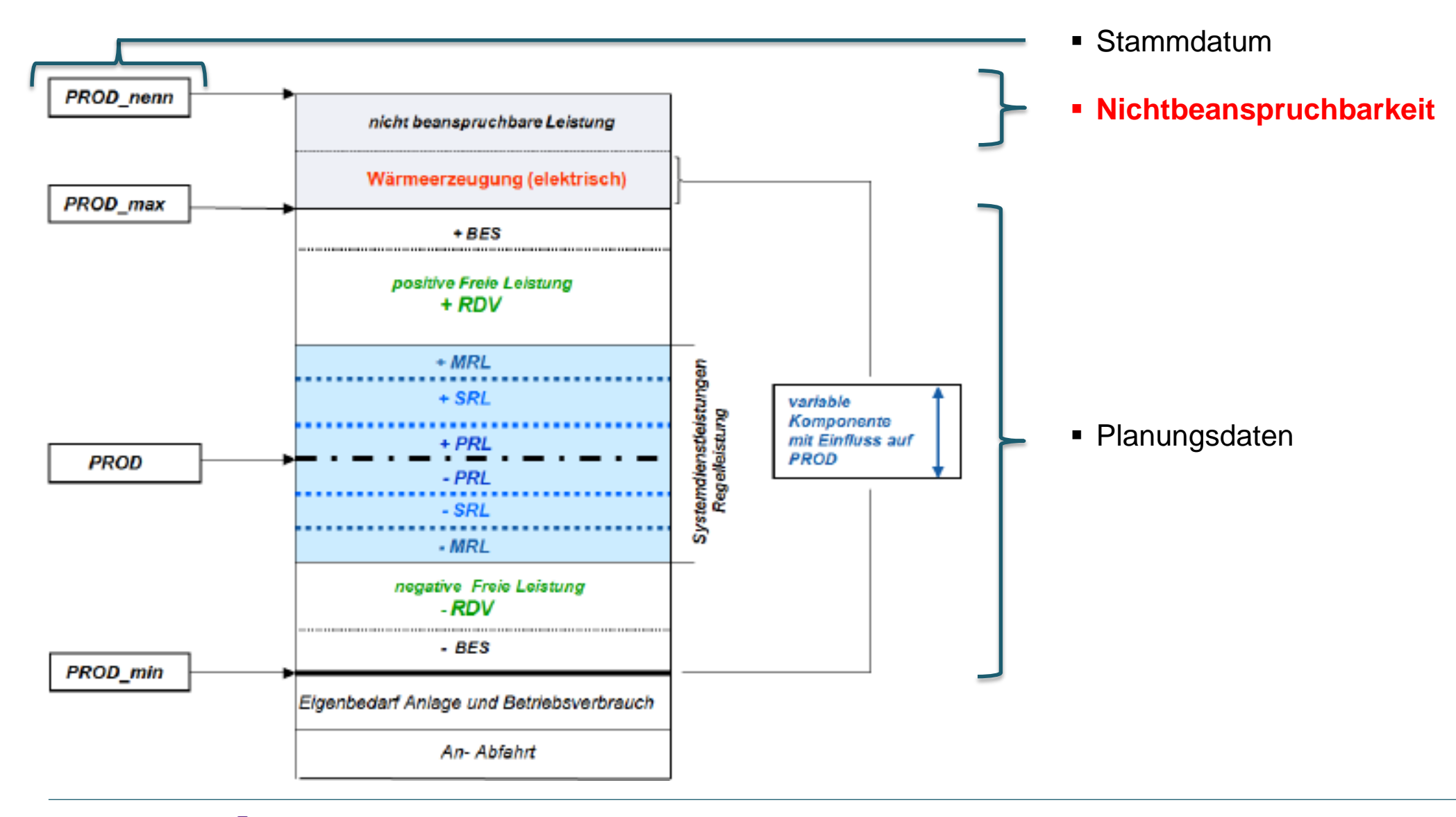

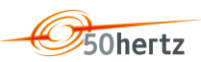

**TRANSNET BW** 

#### **Nichtbeanspruchbarkeiten – Datenaustauschprozess – Fristen**

- Damit Nichtbeanspruchbarkeiten für die Kapazitätsberechnung genutzt werden können, müssen diese gemäß den Fristen aus GLDPM vorliegen.
- Abweichen von Fristen aus dem Beschluss BK6-13-200 nicht sinnvoll wenn Prozess zur Übermittlung aufgebaut ist  $\rightarrow$  Nutzen der Fristen aus BK6-13-200
- **Geplante** Nichtbeanspruchbarkeiten: (Analog BK6-13-200 und EU Transparenzverordnung)
	- Datenumfang: Aktuelles Jahr + 2 Folgejahre
	- Meldezeitpunkt: bis 1h nach Bekanntwerden
- **Ungeplante** Nichtbeanspruchbarkeiten: (Analog BK6-13-200 und EU Transparenzverordnung)
	- Datenumfang: Eintrittszeitpunkt und voraussichtliche Dauer
	- Meldezeitpunkt: bis 1h nach Bekanntwerden
- ggf. Aktualisierung der Meldung

#### **Nichtbeanspruchbarkeiten – Datenaustauschprozess – Details**

- Jedes Dokument enthält genau eine Zeitreihe.
- Je Nichtbeanspruchbarkeit ist ein eigenes Dokument zu versenden. Mehrere Nichtbeanspruchbarkeiten mit verschiedenen Ursachen dürfen sich zeitlich überlagern und in Summe größer als die Nennleistung sein, diese aber nicht wesentlich überschreiten.
- Bei Nichtbeanspruchbarkeit einer Pumpe/Turbine sind ggf. zwei Dokumente zu versenden, wenn Pumpe und Turbine gleichzeitig nicht verfügbar sind
- Bei Änderungen (Status, Dauer) ist die Versionsnummer hochzuzählen. Die DocumentIdentification (mRID) muss gleich bleiben, da sonst Doppelmeldungen im ÜNB-System vorliegen. Ggf. alte Meldung stornieren.
- Meldung im 1min- (PT1) und 15min-(PT15) Raster möglich. Dadurch Konsistenz zu etwaiger zeitlich granularerer REMIT-Meldung gewährleistet. Bei Verwendung von PT15 sind nur die Zeitstempel 00,15,30,45 erlaubt. Die Sekundenangabe muss immer "00" sein.

#### **Nichtbeanspruchbarkeiten – Korrekturen**

- Korrektur in Formatbeschreibung aus BK6-13-200: Einschränkung der Kombination von BusinessType und ReasonCode
	- Mögliche BusinessTypes:
		- A53 Planned maintenance (geplante Wartung)
		- A54 Unplanned outage (ungeplanter Ausfall)
	- Mögliche ReasonCodes:
		- B18 Failure (Ausfall)
		- B19 Foreseen maintenance (vorhergesehene Wartung)
		- B20 Shutdown (Abschaltung)
		- Z01 Außeneinfluss, der auch nicht durch Nutzung des §13 Absatz 2 EnWG beeinflusst werden kann
		- Z02 Einschränkungen auf Grund von Energielieferverpflichtungen (z. B. Wärme und Dampf. Exklusive Strom)
		- Z03 Einschränkungen auf Grund behördlicher oder umweltrechtlicher Vorgaben

#### **Nichtbeanspruchbarkeiten – Korrekturen**

- Korrektur in Formatbeschreibung aus BK6-13-200: Einschränkung der Kombination von BusinessType und ReasonCode
	- Mögliche BusinessTypes:
		- A53 Planned maintenance (geplante Wartung)
		- A54 Unplanned outage (ungeplanter Ausfall)
	- Mögliche ReasonCodes:
		- B18 Failure (Ausfall)**, nur in Verbindung mit businessType A54 zulässig**
		- B19 Foreseen maintenance (vorhergesehene Wartung)**, nur in Verbindung mit businessType A53 zulässig**
		- B20 Shutdown (Abschaltung)
		- Z01 Außeneinfluss, der auch nicht durch Nutzung des §13 Absatz 2 EnWG beeinflusst werden kann
		- Z02 Einschränkungen auf Grund von Energielieferverpflichtungen (z. B. Wärme und Dampf. Exklusive Strom)
		- Z03 Einschränkungen auf Grund behördlicher oder umweltrechtlicher Vorgaben

#### **Agenda**

- 10:30h Begrüßung
- 10:35h Rückblick auf das Verfahren
- 10:50h Gesamtüberblick über GLDPM-Prozesse
- 11:00h Netzdatenaustausch
- 12:30h Mittagessen
- 13:15h Stammdatenaustausch
- 13:45h Planungsdaten
- 14:30h Nichtbeanspruchbarkeiten
- **15:00h – Empfangs- und Prüfbestätigung**
- **15:15h Weiteres Vorgehen und Ausblick**
- 16:00h Ende des Workshops

# **Empfangs- und Prüfbestätigung**

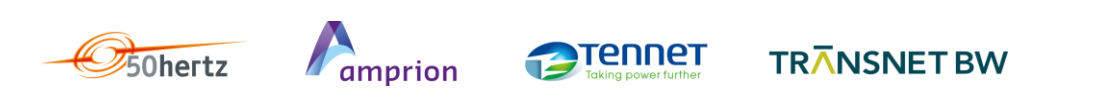

#### **Empfangs- und Prüfbestätigung – Grundsätzliches**

- Empfänger antwortet **immer** mit einem ACK
	- **→ Fehlt der ACK, ist Sender in der Pflicht nachzuprüfen, warum.**
- Erhält der EIV innerhalb von 5 Minuten nach dem Versand der Datei (Planungsdaten oder Nichtbeanspruchbarkeiten) keine Empfangs- und Prüfbestätigung, muss er davon ausgehen, dass der ÜNB die Datei entweder nicht erhalten hat oder den Sender nicht ermitteln konnte. Der EIV stößt einen Klärungsprozess an.
- Existenz einer ACK Datei sagt nichts über die Verarbeitung beim Empfänger aus.
- Wesentliche Informationen befinden sich in der ACK Datei.
	- **→** Der Sender ist in der Pflicht, auch den Inhalt des ACK auszuwerten

#### **Empfangs- und Prüfbestätigung – Prozess 1/2**

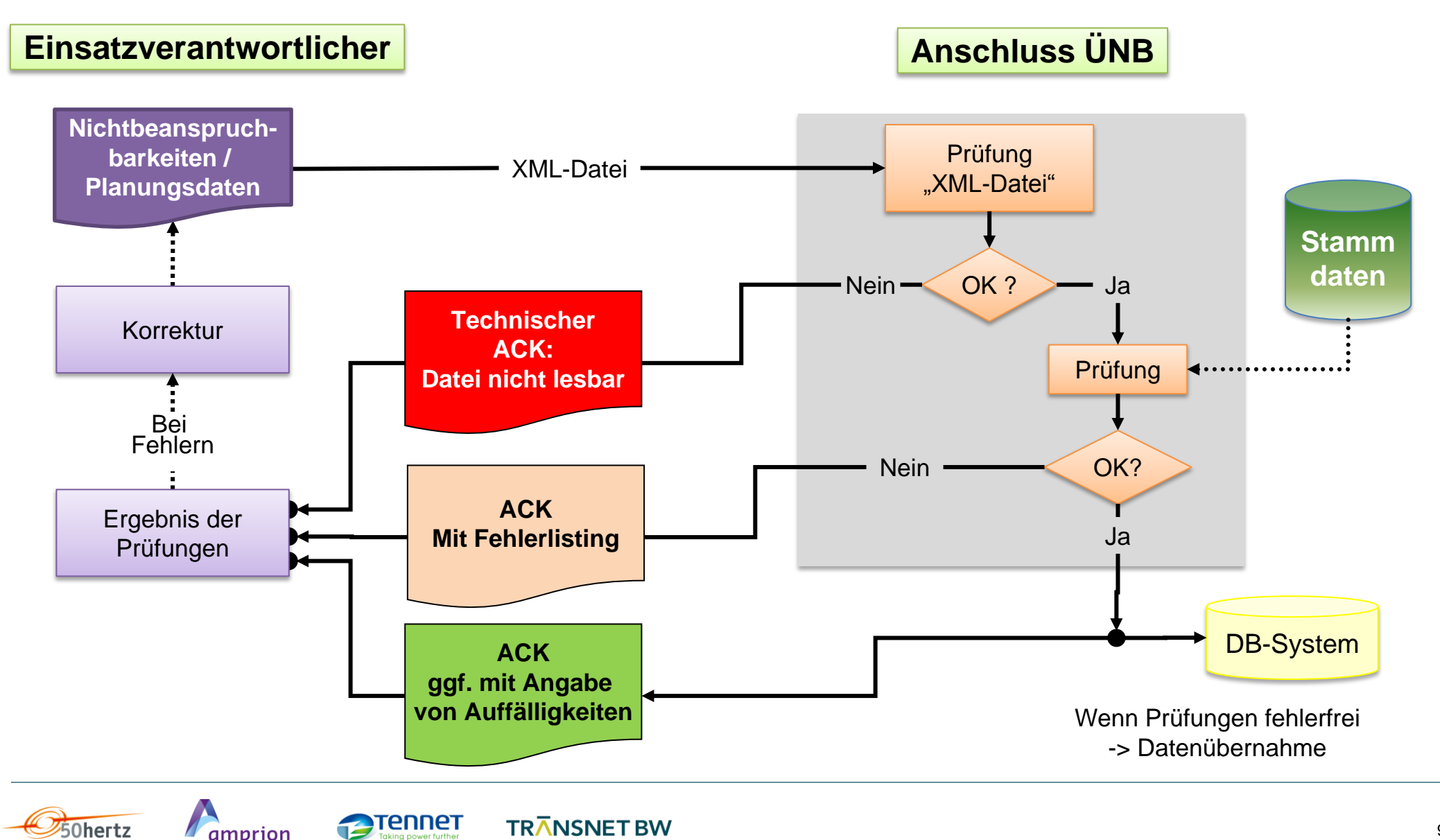

99

### **Empfangs- und Prüfbestätigung – Prozess 2/2**

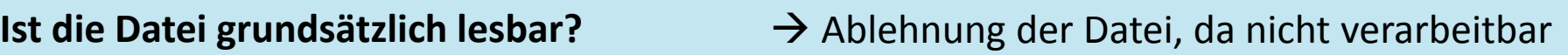

**Formale Prüfungen:**  $\rightarrow$  Ablehnung der Datei, da nicht verarbeitbar

- Korrekte ID Angaben: Länge, Duplizität
- Zeitangaben / Zeitraster
- Sender ID, Empfänger ID und Kraftwerks ID bekannt
- Anzahl der Werte

**Plausiblitäts Checks Datei wird verarbeitet; Hinweis auf** Unstimmigkeiten

- Stornieren und Zurückziehen (bei Fehler) von NB mittels tag "DocStatus"
- Wenn "DocStatus" verwendet wird, darf die Datei keine Zeitreihe enthalten
- Bei Änderungen am *docStatus* oder bei Werte-Änderungen an der Zeitreihe muss sich die *revisionNumber* erhöhen.
- Eine Zeitreihe pro Dokument

### **Empfangs- und Prüfbestätigung – Korrekturen**

#### **Hinzugefügte Reason Codes:**

- Für Rückmeldung auf Planungsdatendokument:
	- A65 Reserve object; technical Limits exceeded (Wert liegt außerhalb der zulässigen Netto-Nennleistung)
	- A68 Reserve Object not qualified for reserve type (Wert liegt außerhalb der präqualifizierten Leistung)
- Für Rückmeldung auf Nichtbeanspruchbarkeitendokument:
	- A59 Kombinationen von businessType und ReasonCode zulässig? (Unzulässig sind die Kombinationen A54 / B18 und A53 / B19)

#### **Entfallene Reason Codes:**

- Folgender Reason Code auf Zeitreihenebene ist entfallen, da beide zu prüfende Formate (UMD und PRSD) keine versionierten Zeitreihen unterstützen:
	- A50 Senders time series version conflict

#### **Agenda**

- 10:30h Begrüßung
- 10:35h Rückblick auf das Verfahren
- 10:50h Gesamtüberblick über GLDPM-Prozesse
- 11:00h Netzdatenaustausch
- 12:30h Mittagessen
- 13:15h Stammdatenaustausch
- 13:45h Planungsdaten
- 14:30h Nichtbeanspruchbarkeiten
- 15:00h Empfangs- und Prüfbestätigung
- **15:15h - Weiteres Vorgehen und Ausblick**
- 16:00h Ende des Workshops

# **Weiteres Vorgehen und Ausblick**

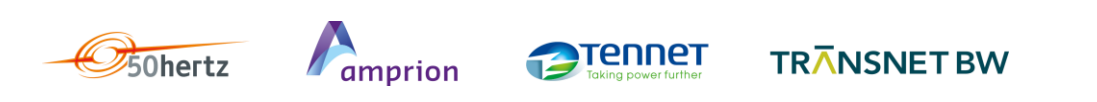

#### **Weiteres Vorgehen**

- Vier-ÜNB-Projekt mit Veröffentlichung der Implementierungsvorschriften abgeschlossen
- Weitere Koordinierung zwischen den vier Häusern ad hoc
- An die Stelle der zentralen Kontaktadresse [kontakt@gldpm.de](mailto:kontakt@gldpm.de) treten die Kontaktpersonen / -adressen der einzelnen Häuser:

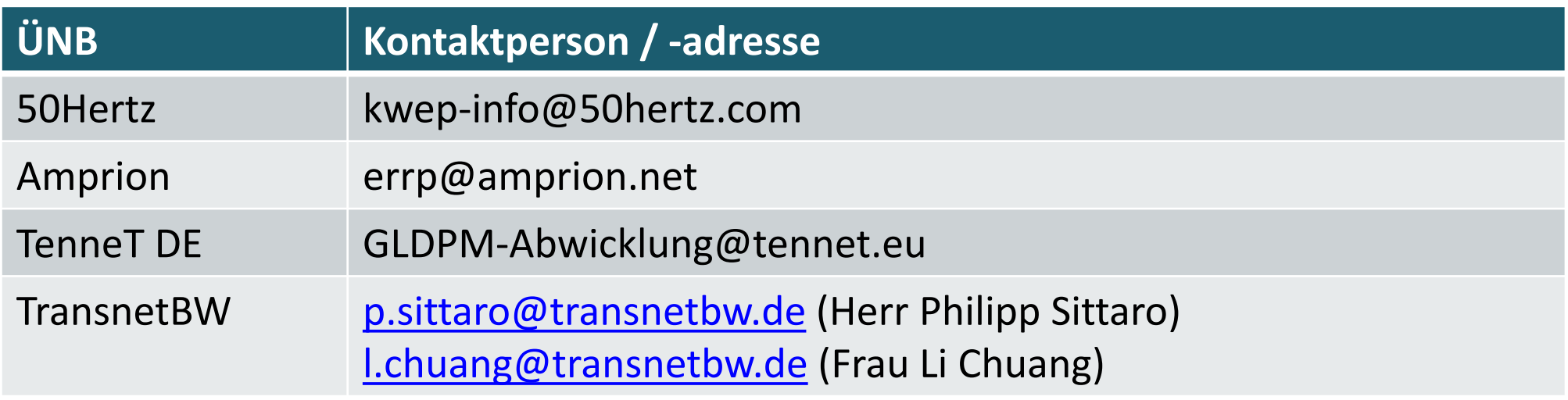

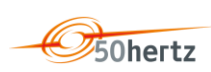

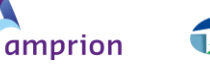

rennet

#### **Ausblick**

- Aus den Network Codes und darauf basierenden Methodendokumenten etc ergeben sich zusätzliche Anforderungen an den Datenaustausch zwischen ÜNB und zwischen ÜNB und Dritten
- Von besonderer Bedeutung: Vorgaben der System Operation Guideline (Artikel 40 ff.)
- Veröffentlichung der SO GL im Official Journal wird täglich erwartet; Inkrafttreten zwanzig Tage nach Veröffentlichung

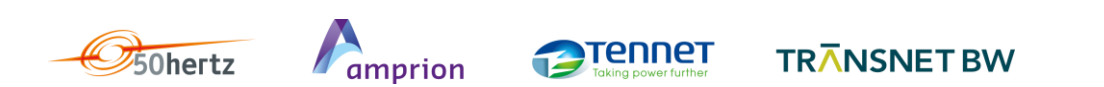

#### **Agenda**

- 10:30h Begrüßung
- 10:35h Rückblick auf das Verfahren
- 10:50h Gesamtüberblick über GLDPM-Prozesse
- 11:00h Netzdatenaustausch
- 12:30h Mittagessen
- 13:15h Stammdatenaustausch
- 13:45h Planungsdaten
- 14:30h Nichtbeanspruchbarkeiten
- 15:00h Empfangs- und Prüfbestätigung
- **15:15h Weiteres Vorgehen und Ausblick**
- **16:00h – Ende des Workshops**

# **Vielen Dank für die Teilnahme und viel Erfolg bei der Umsetzung!**

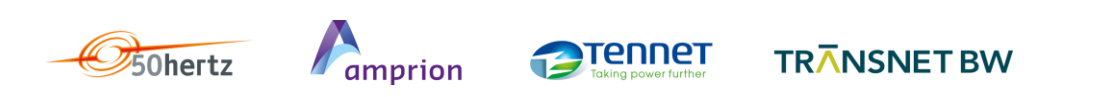